**UNIVERSIDADE DO VALE DO RIO DOS SINOS** 

**FACULDADE DE CIÊNCIAS ECONÔMICAS UNIDADE ACADÊMICA DE EDUCAÇÃO CONTINUADA MBA EM GESTÃO EM PROJETOS** 

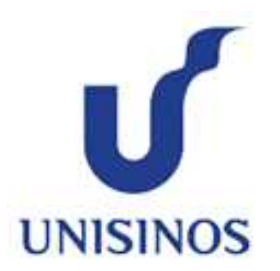

MAURÍCIO PRUX DE SOUZA

# **REESTRUTURAÇÃO DA ÁREA DE COMÉRCIO EXTERIOR DA INNOVA S/A**

Trabalho de Conclusão de Curso

São Leopoldo Julho, 2016

MAURÍCIO PRUX DE SOUZA

# **REESTRUTURURAÇÃO DA ÁREA DE COMÉRCIO EXTERIOR DA NNOVA S/A**

Trabalho de conclusão de especialização obtenção em Gestão de Projetos apresentado como requisito parcial para a obtenção de título de especialista pelo MBA em Gestão de Projetos da Universidade do Vale do Rio dos Sinos – UNI-SINOS

Orientador: Prof. Ms. Eng. Ronald Weber Kirst

São Leopoldo Julho, 2016

Folha de aprovação

#### MAURÍCIO PRUX DE SOUZA

# **REESTRUTURURAÇÃO ÁREA DE COMÉRCIO EXTERIOR DA INNOVA S/A**

Trabalho de conclusão de especialização obtenção em Gestão de Projetos apresentado como requisito parcial para a obtenção de título de especialista pelo MBA em Gestão de Projetos da Universidade do Vale do Rio dos Sinos - UNISINOS

Data de Aprovação: \_\_\_\_\_\_\_\_\_\_\_\_\_\_\_

## BANCA EXAMINADORA

Orientador: prof. ms. ENG. RONALD WEBER KIRST

Componente da Banca Examinadora – Instituição a que pertence

Componente da Banca Examinadora – Instituição a que pertence

#### AGRADECIMENTOS

À minha esposa e filhas pelo apoio e incentivo nesta minha jornada de estudos quase que ininterrupta.

Ao professor Ronald Kirst, pela disponibilidade, cordialidade e compartilhamento de conhecimentos, ideias e incentivo. Tinha certeza do acerto na minha escolha. Grande Ronald!

À Videolar-Innova que apostou e investiu para meu crescimento pessoal e profissional, certamente terá o retorno deste investimento.

E à Deus, ao Grande Arquiteto do Universo, ao "Ser" Supremo. Não importa a crença ou opção, acredito e vou acreditar sempre na bondade das pessoas.

#### RESUMO

Este trabalho apresenta o plano de gerenciamento do projeto de "Reestruturação da Área de Comércio Exterior" da empresa INNOVA S/A. Este projeto foi pensado pelo próprio autor como alternativa para melhoria de fluxos e processos relacionados a importações, exportações e logística da empresa bem como a centralização e atribuição de responsabilidades aos setores envolvidos, com coerência, transparência, organização e controle. Para o desenvolvimento, foram utilizadas as boas práticas de Gerenciamento de Projetos constantes no Corpo de Conhecimentos em Gerenciamento de Projetos (PMBOK), nas suas dez áreas: integração, escopo, tempo, custos, qualidade, comunicações, recursos humanos, riscos, aquisições e partes interessadas.

Palavras chaves: coerência, transparência, organização,

.

## **LISTA DE FIGURAS**

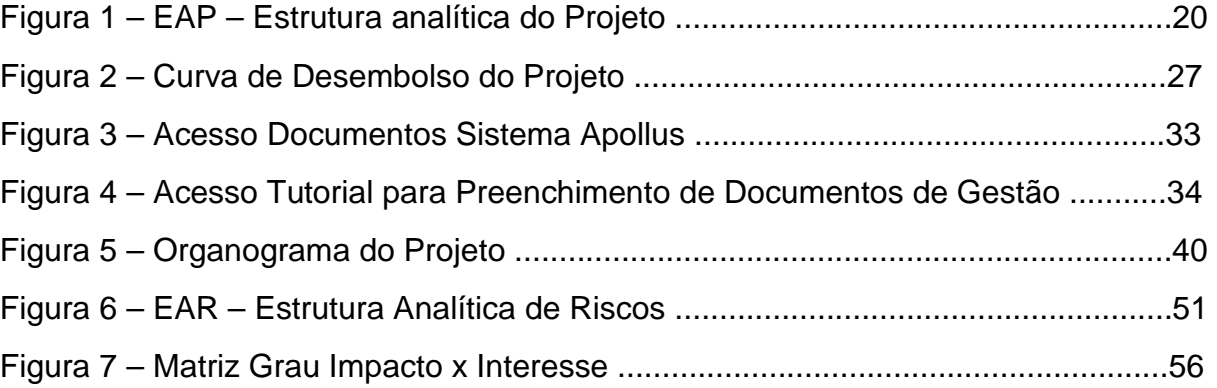

## **LISTA DE QUADROS**

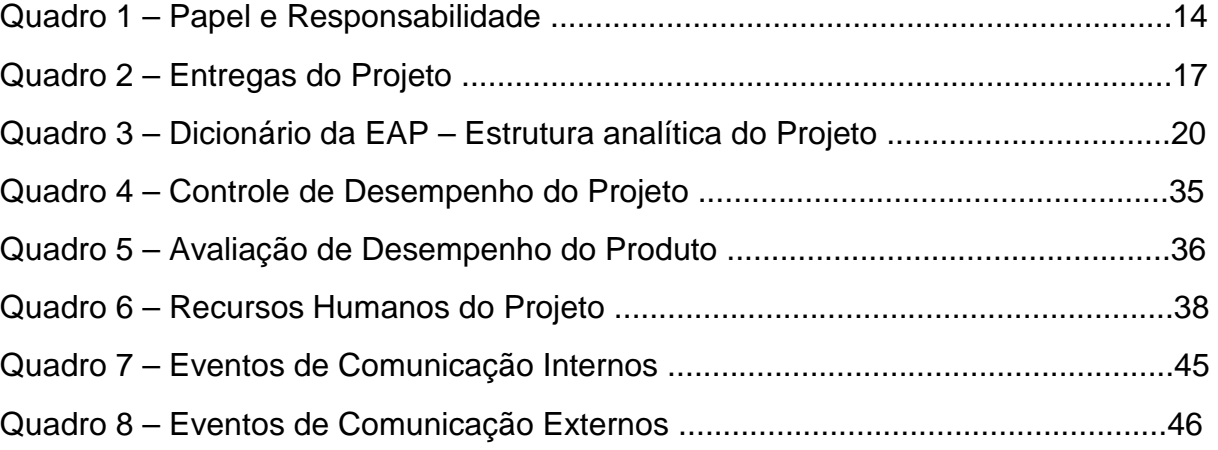

## **LISTA DE TABELAS**

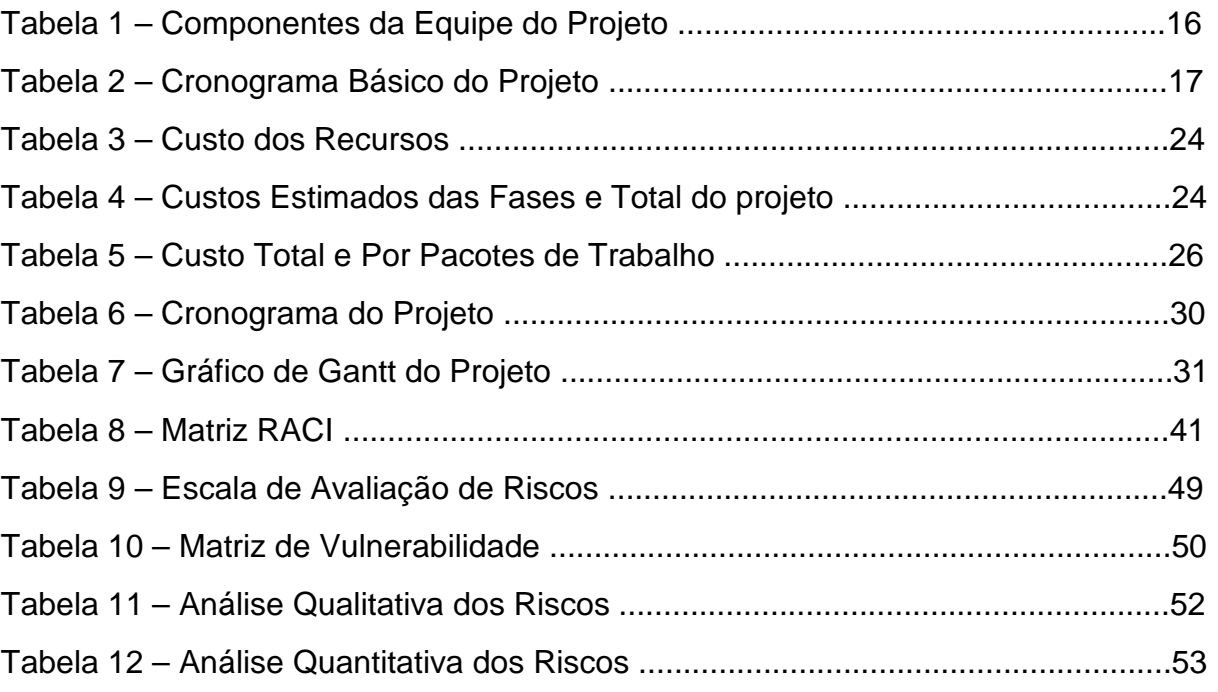

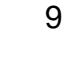

## **Sumário**

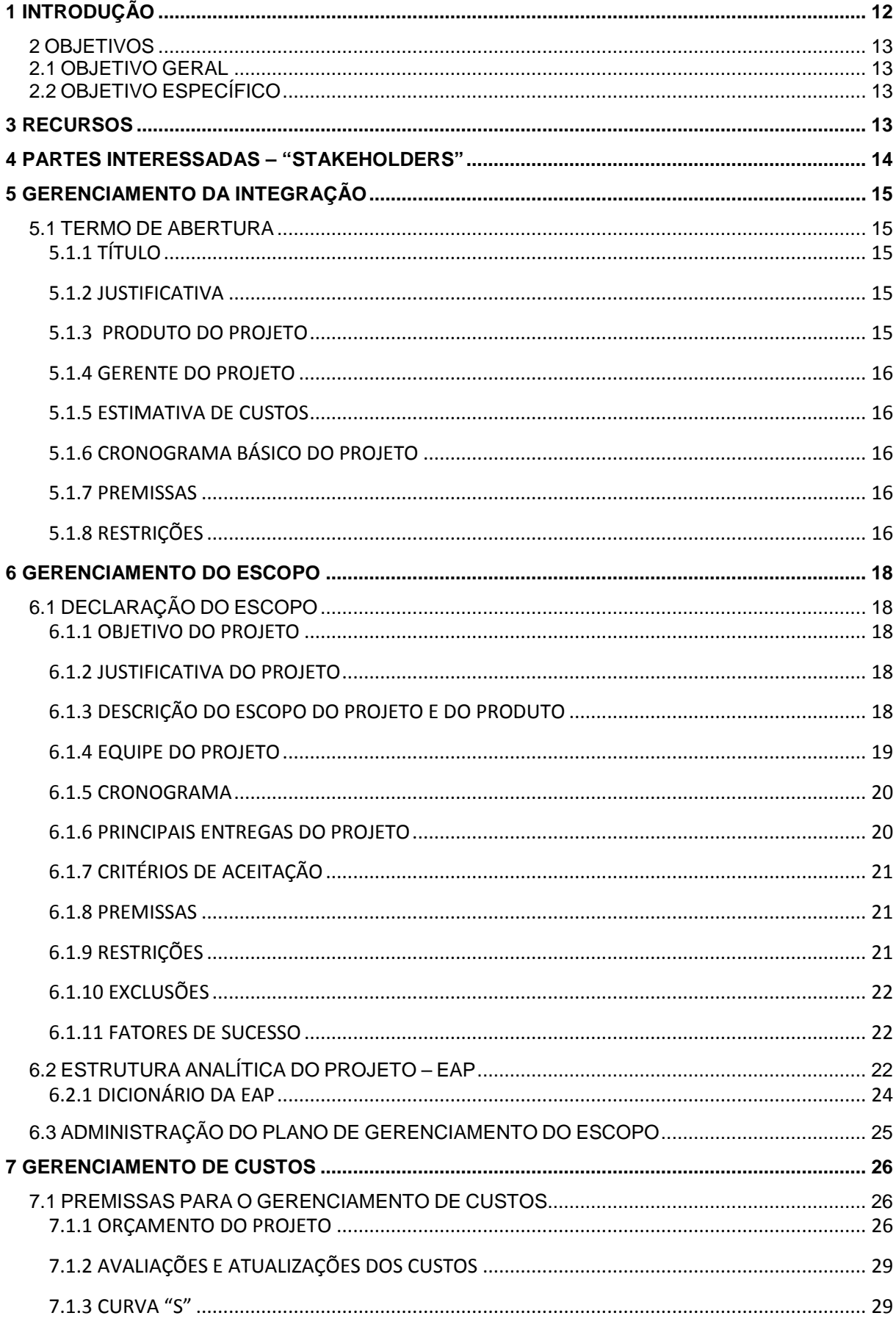

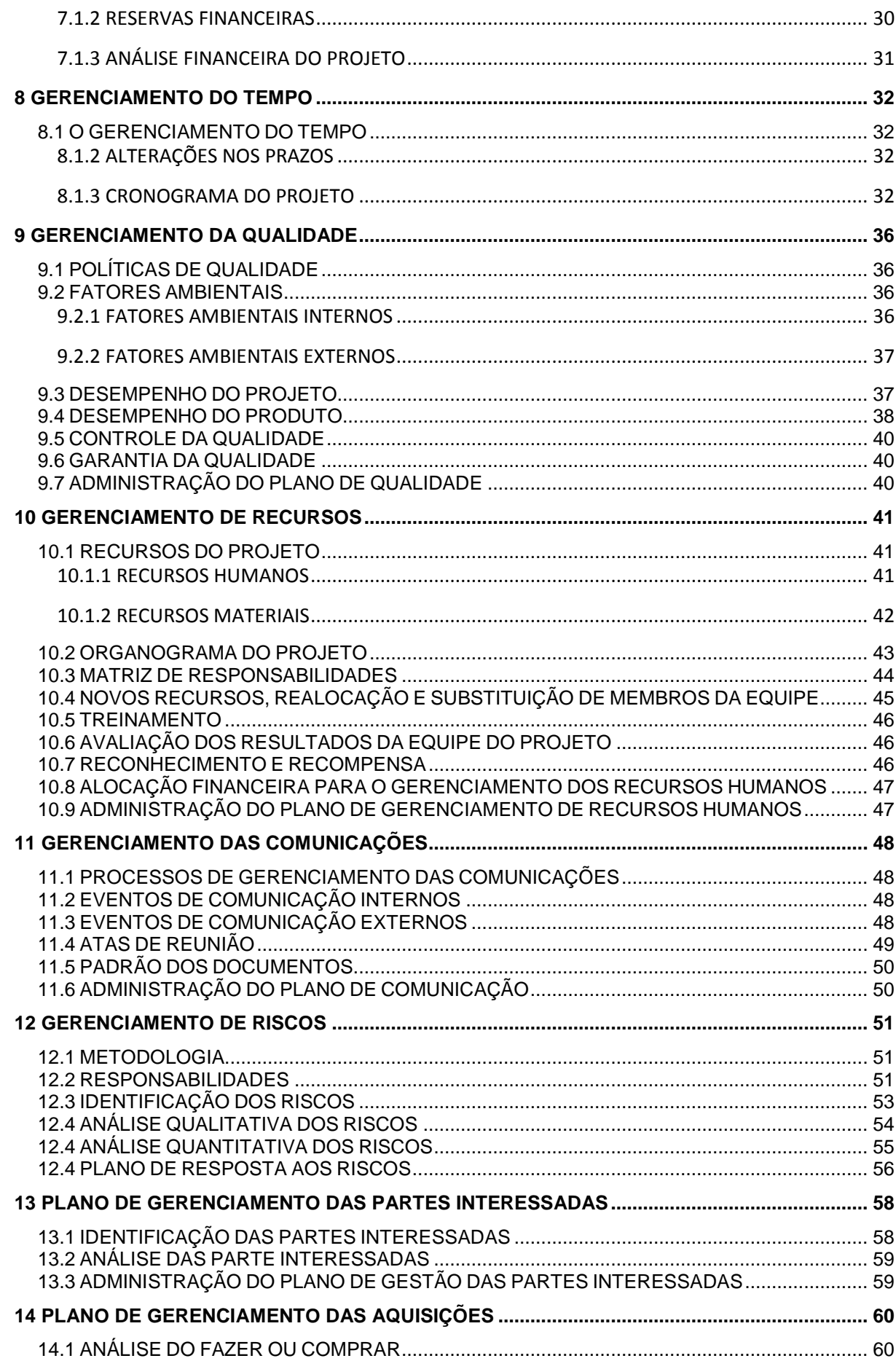

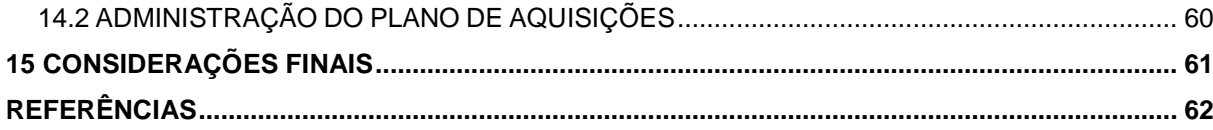

### **1 INTRODUÇÃO**

 Cada nação possui suas leis e regulamentações que regem estas atividades, sendo o Brasil uma referência nos controles e normas que regem estas atividades, no que tange às regras e procedimentos a serem obedecidos pelas organizações e pessoas físicas.

No Brasil as atividades do COMEX são reguladas pela Câmara de Comércio Exterior – CAMEX – que é a entidade governamental que coordena as políticas e atividades do COMEX no Brasil, a Secretaria de Comércio Exterior – SECEX – que é um órgão do Ministério da Indústria e Comércio que tem por funções principais conduzir as políticas e gerir o controle comercial das atividades de COMEX E, POR FIM, A Receita Federal cujas atividades principais são a fiscalização e orientação ao cumprimento das normas e regulamentações do comércio exterior brasileiro.

O dinamismo atual do mercado pede maior agilidade e economia nos processos, mantendo um ótimo nível de qualidade e satisfação de clientes internos e externos.

Recentemente a empresa passou por um processo de incorporação e, neste novo cenário, passamos a fazer parte de um grupo com quatro unidades, sendo um escritório corporativo em São Paulo, duas Plantas em Manaus e uma Planta em Triunfo.

Com isso, várias áreas passaram por reestruturações e, neste processo, será abordada especificamente a área de Contratação de Bens e Serviços, da qual a companhia possuía equipes completas no escritório de São Paulo (para atendimento à São Paulo e Manaus) e na Planta de Triunfo (para atendimento à Triunfo).

A área foi dividida em duas novas, passando a equipe de São Paulo a chamar-se Suprimentos & Trading, cujas atribuições são a aquisição de Insumos e embalagens e alguns processos ligados ao Comércio Exterior (follow-up de importações, contatos com despachantes, transportes, etc.) e Contratação de Bens e Serviços, em Triunfo, cujas atividades são as aquisições de serviços, equipamentos, MRO e sobressalentes nos mercados interno e externo para todas as

unidades além de realizar o follow-up de importações, contatos com despachantes, transportes, etc..

 Neste contexto as atividades relacionadas aos processos de Comércio Exterior acabaram sofrendo uma divisão/descentralização, uma vez que é composta por colaboradores de São Paulo e Triunfo cada um seguindo seu próprio procedimento, com as atribuições e responsabilidades claras, mas que não contemplam a padronização exigida pela companhia.

#### **2 OBJETIVOS**

Padronizar e automatizar os processos, centralizar e organizar todas as atividades e procedimentos da área, verificar todos os contratos com as empresas de despacho aduaneiro, logística internacional e transporte interno com o objetivo principal de reduzir tempos e movimentos, melhorar a integração, aumentar a eficiência e a eficácia nos processos.

#### **2.1 OBJETIVO GERAL**

Reestruturar a área de Comércio Exterior da empresa.

## **2.2 OBJETIVO ESPECÍFICO**

 Redesenhar, redimensionar e definir a estrutura, atribuições, fluxos dos processos, componentes e subordinação para definição clara e objetiva das responsabilidades das partes envolvidas.

#### **3 RECURSOS**

 $\checkmark$  Dois colaboradores da área de Suprimentos & Trading (analistas);

- Um colaborador da área de Contratação de Bens e Serviços (comprador);
- $\checkmark$  Acesso às transações ME21N, ME22N e PWCE no SAP;
- $\checkmark$  Notebook corporativo;
- $\checkmark$  Linha telefônica (ramal) habilitada para ligações nacionais e internacionais;

Sala para reuniões, com conexão à rede, telefonia, projetor ou televisão.

#### **4 PARTES INTERESSADAS – "STAKEHOLDERS"**

Do inglês stake cujo significado é interesse, participação ou risco e holder que diz respeito a aquele que possui, Stakeholders são todas as pessoas e/ou entidades que, de alguma maneira, influenciam ou sofrem influência pelas ações do projeto. Neste projeto, os principais stakeholders são:

- $\checkmark$  Diretoria da Innova S/A
- Contratação de Bens e Serviços
- $\checkmark$  Suprimentos & Trading
- Empresas de Despacho Aduaneiro
- Empresas de Transporte Aéreo
- $\checkmark$  Empresas de Transporte Marítimo
- $\checkmark$  Gerente do Projeto

#### **5 GERENCIAMENTO DA INTEGRAÇÃO**

#### **5.1 TERMO DE ABERTURA**

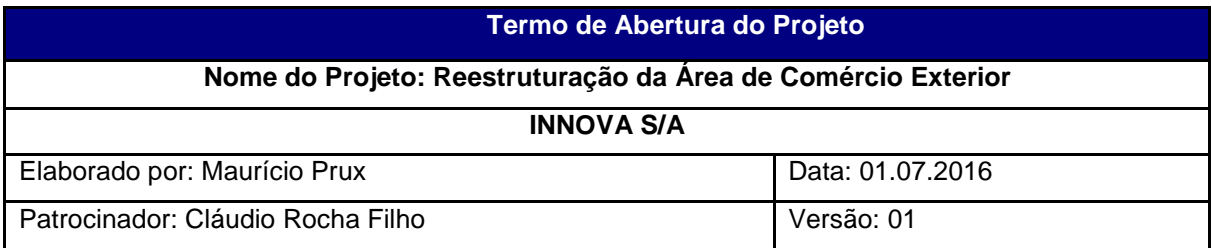

## **5.1.1 TÍTULO**

Reestruturação da área de Comércio Exterior

#### **5.1.2 JUSTIFICATIVA**

Os processos atuais são descentralizados, controles falhos ou inexistentes, sem padronização e não automatizados. A reestruturação implicará em padronização, procedimentos e, principalmente, redução de custos em escala com elaboração de contratos de Frete Rodoviário, Frete aéreo ou marítimo internacional e Serviços de Despacho Aduaneiro, para todas as unidades do grupo.

#### **5.1.3 PRODUTO DO PROJETO**

Reestruturação da área de Comércio Exterior da empresa. A área será composta por dois colaboradores oriundos do setor de Suprimentos & Trading e ficará responsável por padronizar, controlar e automatizar todas as atividades e rotinas inerentes ao COMEX: conferência documental (Invoices, packing lists, B/L, AWB), contratos de câmbio, contratos com transportadoras e despachantes aduaneiros e follow-up de importações e exportações.

#### **5.1.4 GERENTE DO PROJETO**

O Gerente do Projeto será o Sr. Mauricio Prux de Souza que terá como atribuições:

Gerenciar todas as fases do projeto, conduzindo as atividades de forma a manter a harmonia nos processos, clareza nas informações, acuracidade do orçamento e qualidade nas entregas.

### **5.1.5 ESTIMATIVA DE CUSTOS**

O custo do projeto está estimado em R\$ 10.918,30 (dez mil, novecentos e dezoito reais com trinta centavos).

## **5.1.6 CRONOGRAMA BÁSICO DO PROJETO**

 O projeto terá seu início no dia 18.07.2016 com seu encerramento previsto para o dia 01.09.2016.

#### **5.1.7 PREMISSAS**

- $\checkmark$  Liberação de dois colaboradores da área de Suprimentos e Trading para integrarem a equipe do projeto;
- Liberação de um colaborador da área de Contratação de Bens e Serviços para integrar a equipe do projeto;
- $\checkmark$  Acesso aos módulos de Materiais do ERP SAP com as funcionalidades de importação e exportação (PWCE);
- $\checkmark$  Todas as atividades serão realizadas em horário normal de expediente;
- Utilização do ERP da empresa;

## **5.1.8 RESTRIÇÕES**

- $\checkmark$  Os processos serão realizados somente via ERP corporativo (SAP);
- $\checkmark$  Não será permitido o acesso ao sistema via VPN:
- $\checkmark$  Não será permitido o compartilhamento de *login* e senha;

 Aquisições e Contratações serão realizadas somente através da área de Contratação de Bens e Serviços.

## Quadro 1 – Papel e Responsabilidade

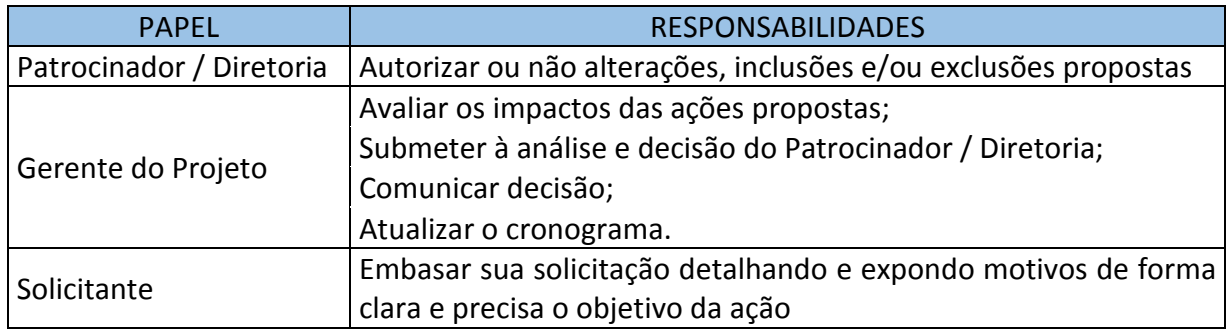

Fonte: Elaborada pelo autor

Aprovação:

Cláudio Rocha Filho

\_\_\_\_\_\_\_\_\_\_\_\_\_\_\_\_\_\_\_\_\_\_\_\_\_\_\_\_\_\_\_\_\_\_\_

Diretor de Operações

#### **6 GERENCIAMENTO DO ESCOPO**

#### **6.1 DECLARAÇÃO DO ESCOPO**

 Segundo Vargas (2014, p. 154) "Declaração do Escopo é o documento que formaliza o escopo de todos os trabalhos a serem desenvolvidos no projeto, servindo de base para definir suas características e limites".

#### **6.1.1 OBJETIVO DO PROJETO**

Redesenhar, redimensionar e definir a estrutura, atribuições, fluxos dos processos, componentes e subordinação para definição clara e objetiva das responsabilidades das partes envolvidas.

#### **6.1.2 JUSTIFICATIVA DO PROJETO**

Este projeto visa basicamente organizar e centralizar as atividades relacionadas ao comércio Exterior da empresa, através da documentação, padronização e automatização dos processos.

#### **6.1.3 DESCRIÇÃO DO ESCOPO DO PROJETO E DO PRODUTO**

O produto final deste projeto será uma área de Comércio Exterior formada, basicamente, por dois colaboradores com know-how, ferramentas e procedimentos adequados às normas e políticas da empresa bem como às diretrizes e exigências do Banco Central do Brasil e Receita Federal.

 Para que as melhorias necessárias para este processo sejam implantadas de maneira satisfatória, além do know-how dos colaboradores envolvidos, será necessário que se crie um processo que contemple:

- $\checkmark$  Procedimento geral da empresa para contratação de bens e serviços;
- $\checkmark$  Envolvimento das principais áreas impactadas pela reestruturação, cujas opiniões e sugestões serão vitais para o sucesso do projeto;
- $\checkmark$  Buscar opinião especializada sobre as principais mudanças, obtendo Parecer Técnico do profissional especialista no tema. O parecer deve ficar registrado para consultas futuras;
- Manter registro de todo e qualquer pedido de alteração e/ou consulta realizado;
- Geração de indicadores (prazo médio de liberações em portos e aeroportos, número de processos mês por especialidade – EXPO / IMPO, incidência de custos de demurrage, custo médio mensal com despacho aduaneiro).

Detalhando, de forma mais específica o produto deste projeto será uma área composta por dois colaboradores da área de Suprimentos e Trading que, a partir do redesenho dos fluxos de importação, exportação e logística da empresa, nortearão suas atividades de forma mais precisa, atuando em processos específicos e bem estruturados. Processos centralizados, dando conhecimento total de todos os fluxos e atividades para ambos mas divididos por "especialidade", um para Importação e o outro para exportação.

## **6.1.4 EQUIPE DO PROJETO**

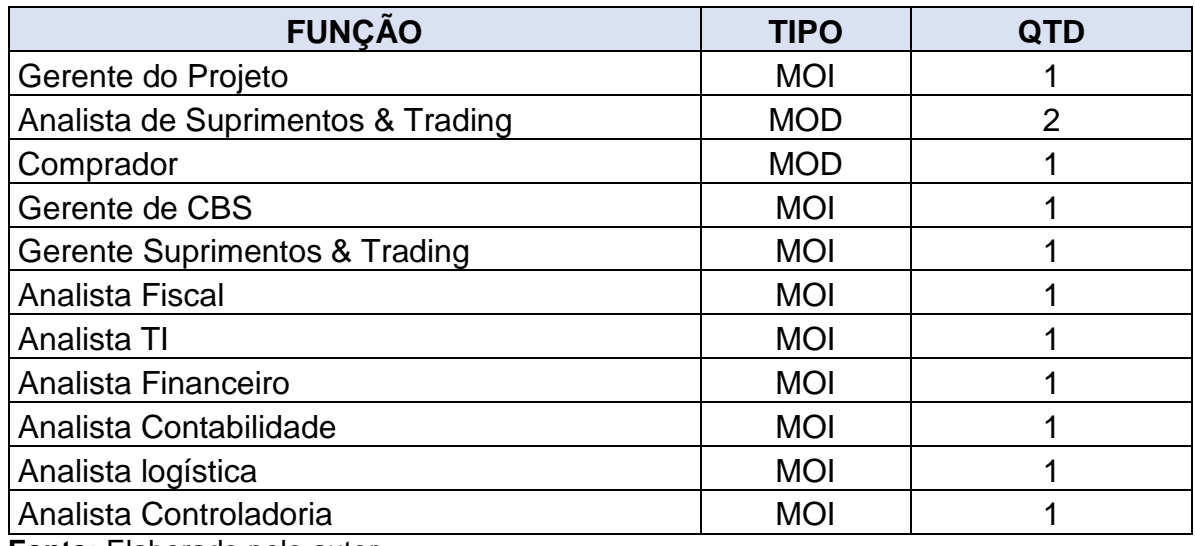

Tabela 1 – Componentes da Equipe do Projeto

**Fonte:** Elaborado pelo autor

O projeto prevê a utilização de colaboradores da própria empresa, cujos custos serão alocados no Centro de Custo do projeto.

## **6.1.5 CRONOGRAMA**

Tabela 2 – Cronograma Básico do Projeto

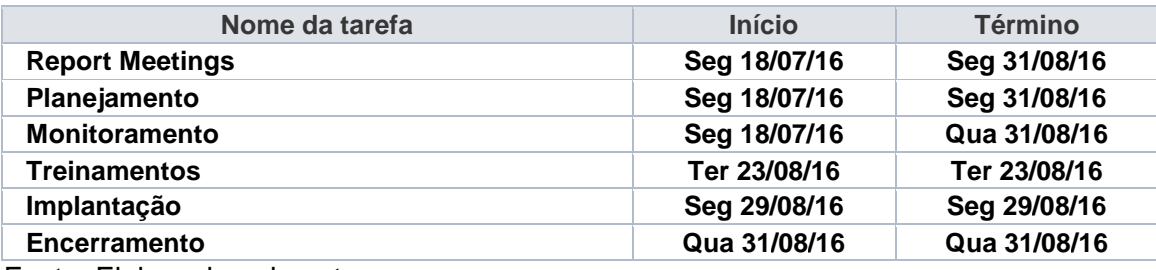

Fonte: Elaborada pelo autor

## **6.1.6 PRINCIPAIS ENTREGAS DO PROJETO**

As principais entregas do projeto estão relacionadas no Quadro 2, a seguir:

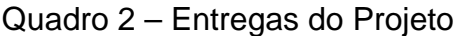

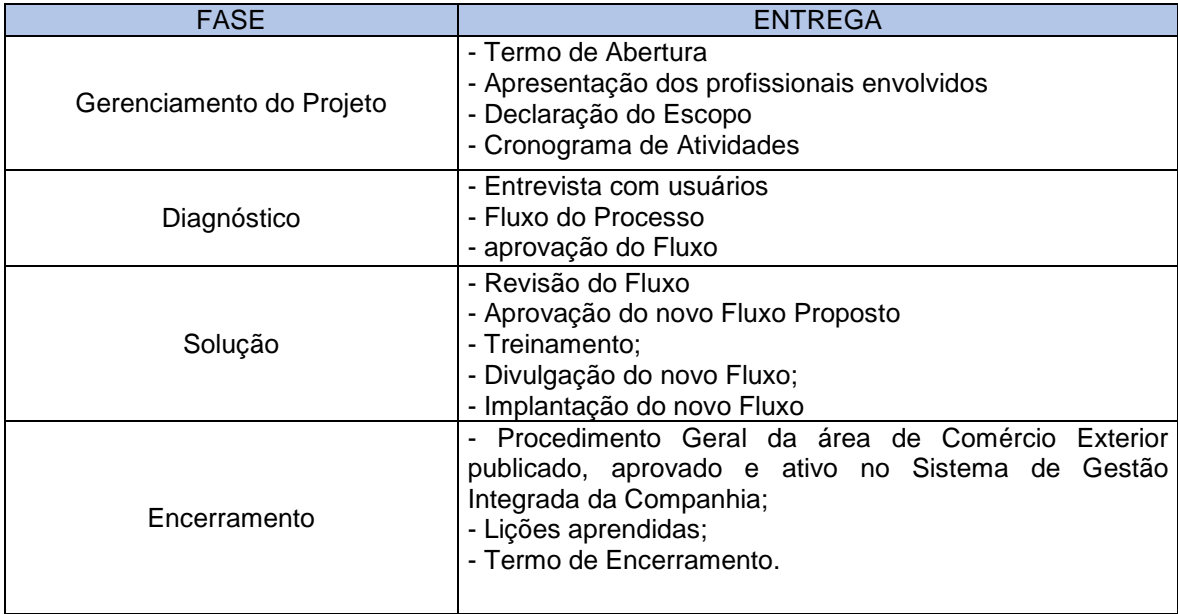

**Fonte**: Elaborada pelo autor

## **6.1.7 CRITÉRIOS DE ACEITAÇÃO**

Este projeto será aceito mediante o atendimento dos seguintes critérios:

- $\checkmark$  Será executado em consonância com as normas e procedimentos que regulamentam as atividades da empresa;
- $\checkmark$  Alterações serão implantadas somente após análise e aceite da diretoria da empresa;
- $\checkmark$  A Gestão do Projeto deve seguir as melhores práticas e orientações do Guia PMBOK;
- $\checkmark$  A fase de Diagnóstico deve contemplar todos os departamentos envolvidos no processo;
- $\checkmark$  O novo fluxo terá sua validação mediante publicação de seu Procedimento Geral, de acordo com as políticas do Sistema de Gestão Integrada da empresa.

## **6.1.8 PREMISSAS**

- $\checkmark$  Liberação de dois colaboradores da área de Suprimentos e Trading para integrarem a equipe do projeto;
- Liberação de um colaborador da área de Contratação de Bens e Serviços para integrar a equipe do projeto;
- $\checkmark$  Acesso aos módulos de Materiais do ERP SAP com as funcionalidades de importação e exportação (PWCE);
- $\checkmark$  Todas as atividades serão realizadas em horário normal de expediente;
- Utilização do ERP da empresa;

## **6.1.9 RESTRIÇÕES**

Serão consideradas as seguintes restrições para este projeto:

- $\checkmark$  Os processos serão realizados somente via ERP corporativo (SAP);
- $\checkmark$  Não será permitido o acesso ao sistema via VPN;
- $\checkmark$  Não será permitido o compartilhamento de Login e Senha;
- $\checkmark$  Aquisições e Contratações serão realizadas somente através da área de Contratação de Bens e Serviços;

#### **6.1.10 EXCLUSÕES**

O projeto não prevê a compra de nenhum equipamento para a área de COMEX, serão utilizados os desktops dos colaboradores e os notebooks serão cedidos por empréstimo pela área de TI. O projeto também não prevê a contratação de novos colaboradores.

#### **6.1.11 FATORES DE SUCESSO**

Para que o projeto tenha êxito e atenda as expectativas e interesses da Videolar-Innova é imprescindível:

- $\checkmark$  A dedicação total da equipe e demais envolvidos;
- Perfeita compreensão do escopo do projeto;
- $\checkmark$  Visão sistêmica da equipe e demais envolvidos;
- $\checkmark$  Comunicação constante e clara entre os membros da equipe.

## **6.2 ESTRUTURA ANALÍTICA DO PROJETO – EAP**

De acordo com o Guia Pmbok (5ª Ed., 2013) "a EAP é a decomposição hierárquica do escopo total do trabalho a ser executado pela equipe do projeto a fim de alcançar os objetivos do projeto e criar as entregas exigidas".

 Existem várias formas de demonstrar e/ou dividir o escopo dos trabalhos, dependendo da amplitude ou complexidade do projeto, bem como as características e particularidades que o norteiam, além do nível de conhecimento e exigência do sponsor ou do gerente do projeto.

 Para este projeto será desenvolvida uma EAP considerando as entregas decompostas em pacotes de trabalho.

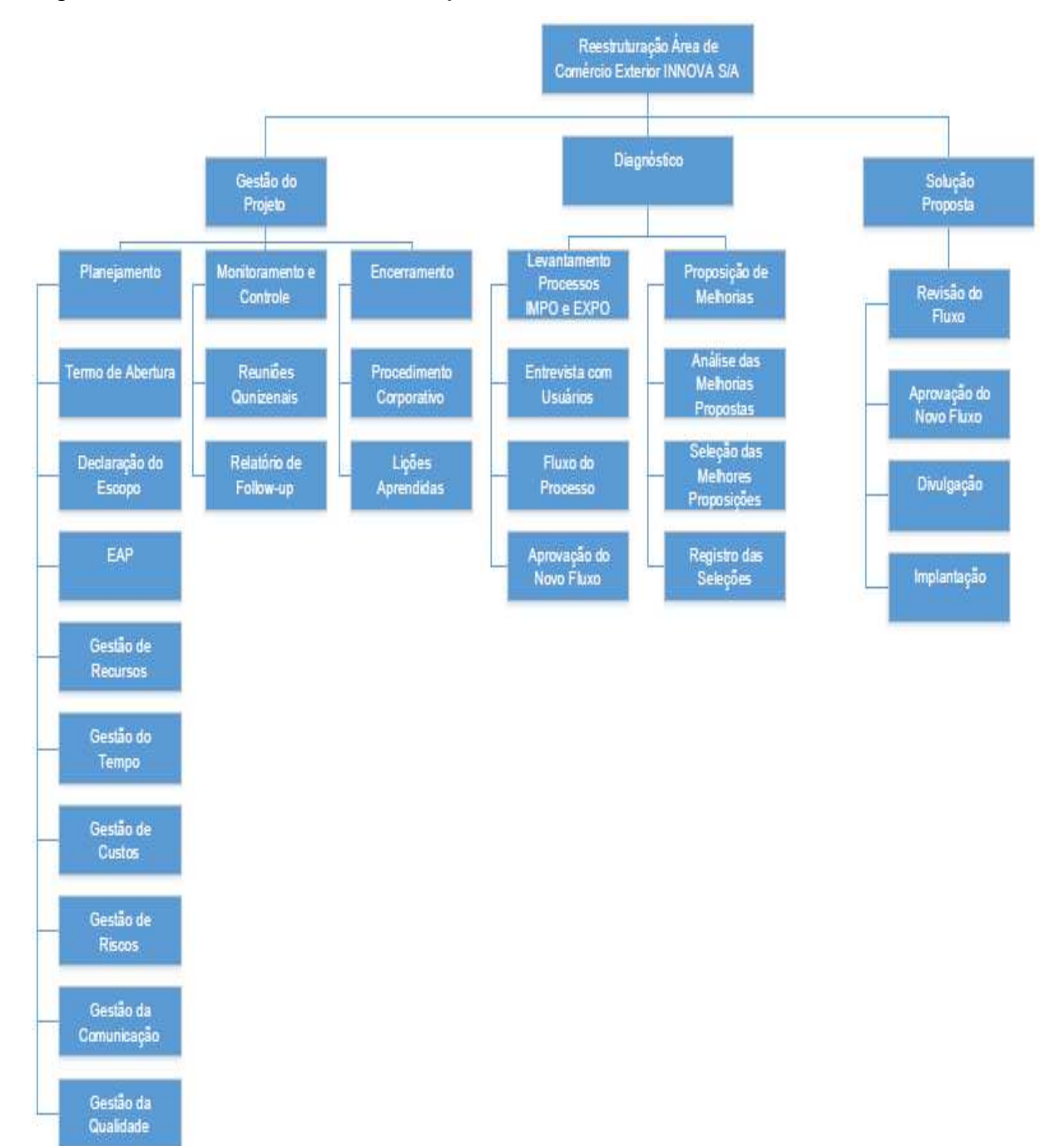

Figura 1: Estrutura Analítica do Projeto

Fonte: Elaborada pelo autor

# **6.2.1 DICIONÁRIO DA EAP**

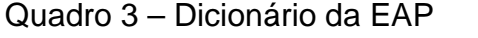

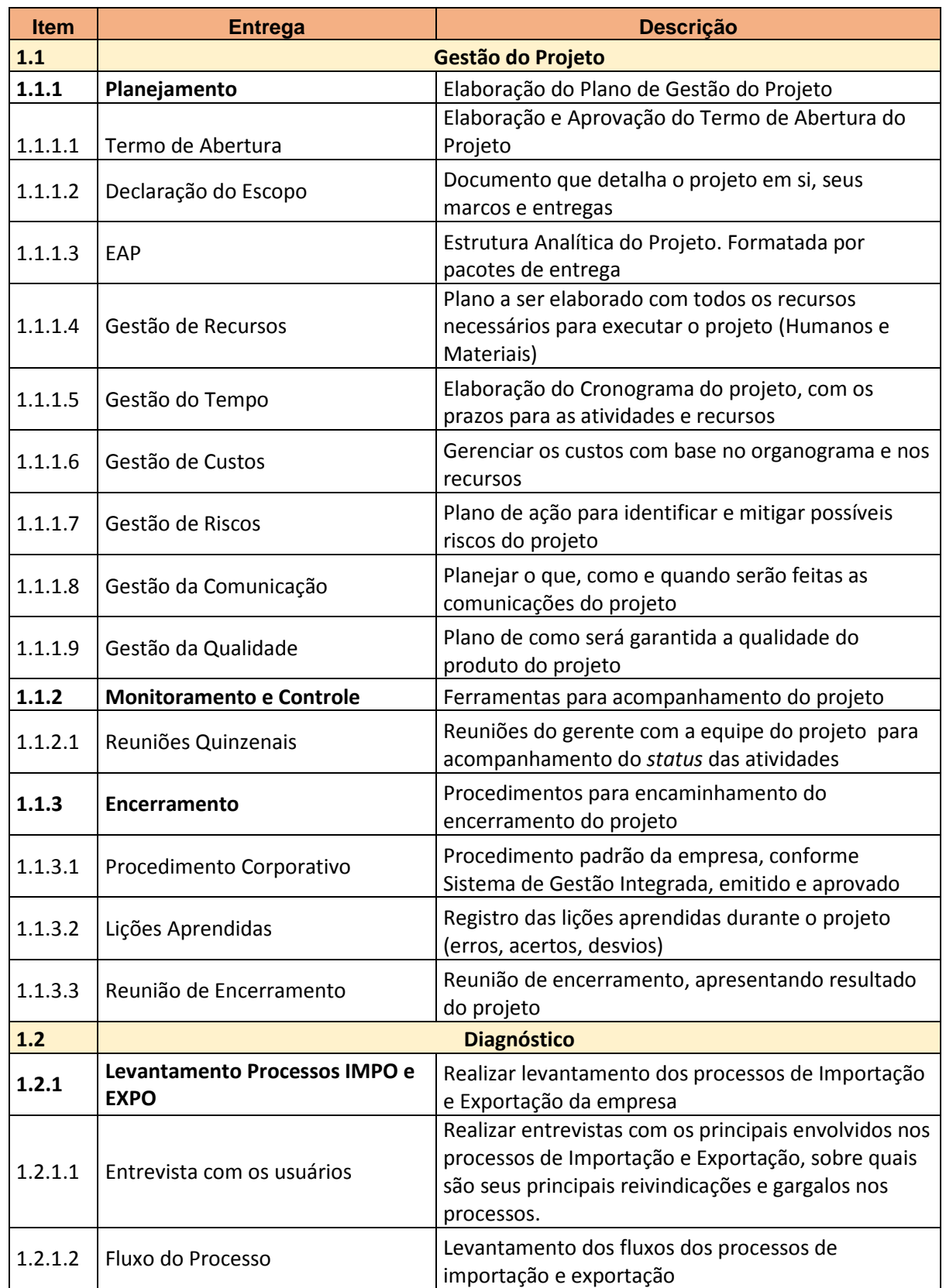

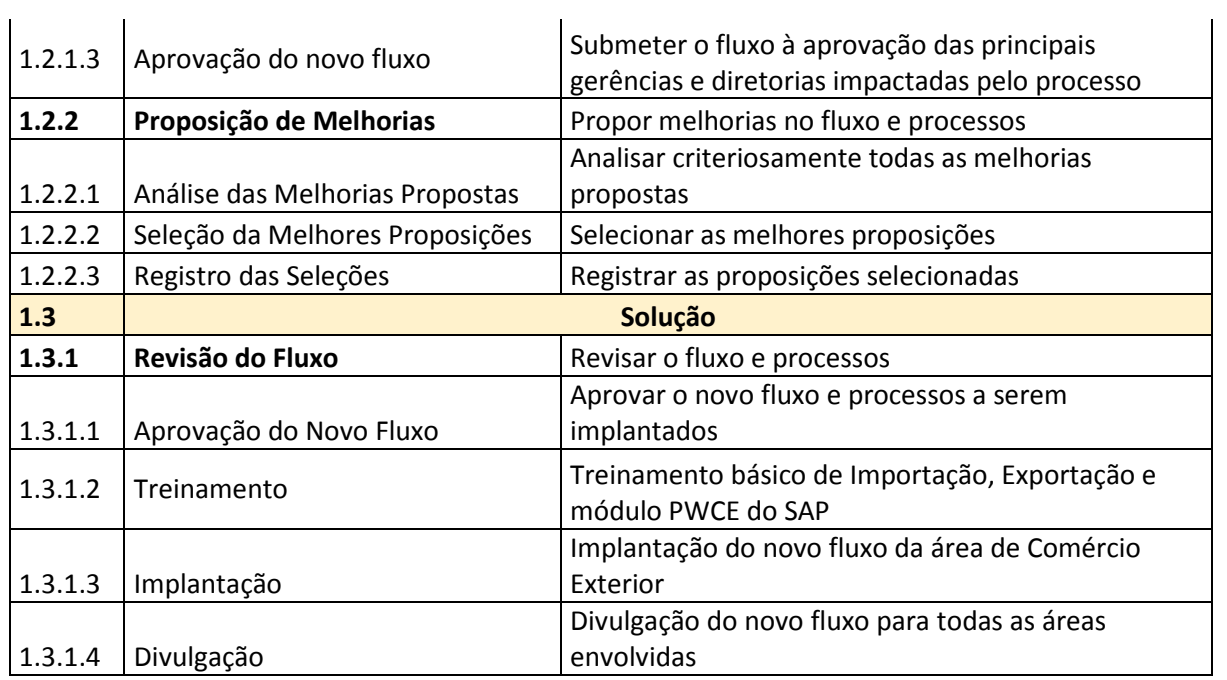

## **6.3 ADMINISTRAÇÃO DO PLANO DE GERENCIAMENTO DO ESCOPO**

A responsabilidade pelo plano de gerenciamento do escopo é do Gerente do Projeto. O plano será revisado nas reuniões quinzenais de acompanhamento do projeto. Toda e qualquer alteração necessária será avaliada pelo Gerente do Projeto de do Patrocinador.

 Solicitações que impactem em mudança no escopo obedecerão aos critérios pré-estabelecidos.

#### **7 GERENCIAMENTO DE CUSTOS**

#### **7.1 PREMISSAS PARA O GERENCIAMENTO DE CUSTOS**

Este projeto será composto e conduzido exclusivamente por colaboradores da empresa. Os custos serão calculados com base nas horas trabalhadas por estes colaboradores, não estão previstas atividades em regime de horário extraordinário.

Todos os recursos materiais a serem disponibilizados para a equipe do projeto (salas de reunião, computadores – desktop e material de escritório) são os de utilização em suas atividades diárias. Serão fornecidos notebooks, por empréstimo, pela área de TI, sem gerar custo para o projeto. Os softwares para gerenciamento do projeto (MS Project e SAP – ERP corporativo) são licenciados em também não geram custo para o projeto.

#### **7.1.1 ORÇAMENTO DO PROJETO**

 A estimativa de custos do projeto foi realizada pelo método Bottom-up, onde o custo de cada tarefa é calculado e somado resultando no custo total do projeto.

Este processo contempla cinco etapas:

- $\checkmark$  Identificação dos recursos humanos;
- Cálculo da quantidade de horas trabalhadas são necessárias para a execução de cada atividade;
- $\checkmark$  Custo de execução de cada atividade, baseado valor da hora de cada recurso;
- $\checkmark$  Resultado consolidado, com a soma do custo das atividades mais os pacotes de trabalho;
- $\checkmark$  Atualização da linha de base de custos no MS Project.

A Tabela 3 apresenta o custo da hora de trabalho de cada um dos recursos.

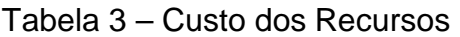

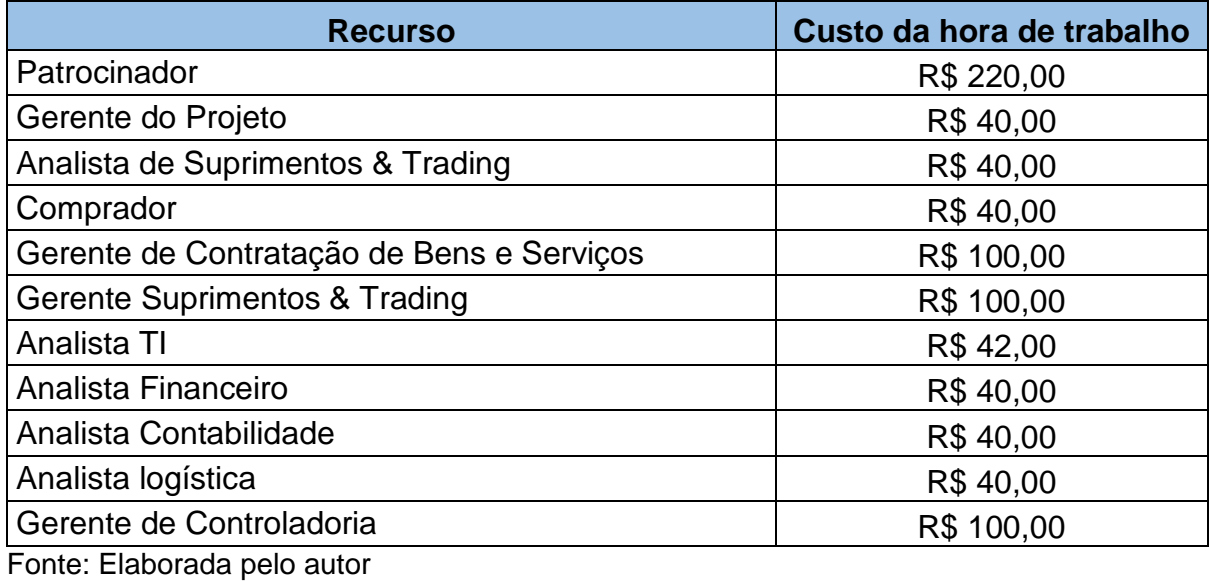

A Tabela 4, gerada através do MS Project, apresenta os custos estimados das fases e total do projeto.

| Nome da tarefa             | Duração         | Custo         |
|----------------------------|-----------------|---------------|
| Reestruturação COMEX       | 265 hrs         | R\$ 10.918,30 |
| Gestão do Projeto          | <b>257 hrs</b>  | R\$ 7.482,52  |
| Planejamento               | <b>30 hrs</b>   | R\$ 5.858,67  |
| Termo de Abertura          | 1 <sub>hr</sub> | R\$ 256,00    |
| Declaração do Escopo       | 2 hrs           | R\$ 576,00    |
| EAP                        | 4 hrs           | R\$ 1.024,00  |
| Gestão de Recursos         | 4 hrs           | R\$ 1.280,00  |
| Gestão do Tempo            | 4 hrs           | R\$ 600,00    |
| Gestão de Custos           | 4 hrs           | R\$ 576,00    |
| Gestão de Riscos           | 2 hrs           | R\$ 320,00    |
| Gestão da Comunicação      | 2 hrs           | R\$ 394,67    |
| Gestão da Qualidade        | 2 hrs           | R\$ 832,00    |
| <b>Monitoramento</b>       | 256,5 hrs       | R\$ 696,00    |
| Reuniões de Acompanhamento | 256,5 hrs       | R\$ 696,00    |
| Reunião de Equipe 1        | $0,5$ hrs       | R\$ 104,00    |
| Reunião de Equipe 2        | $0,5$ hrs       | R\$ 104,00    |

Tabela 4 – Custos estimados das fases e total do projeto

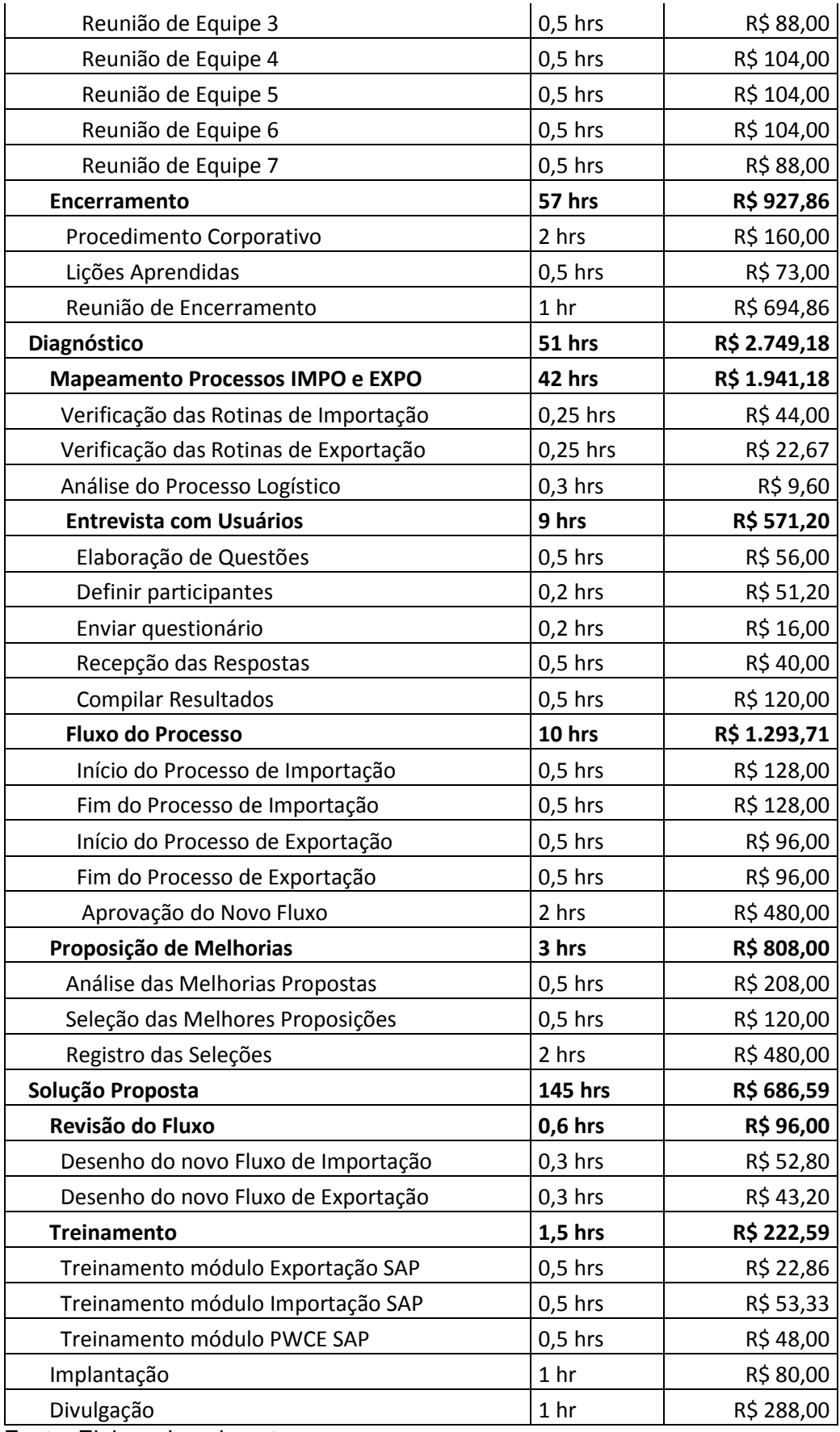

A Tabela 5 apresenta a os custos total e dos pacotes de trabalho do projeto.

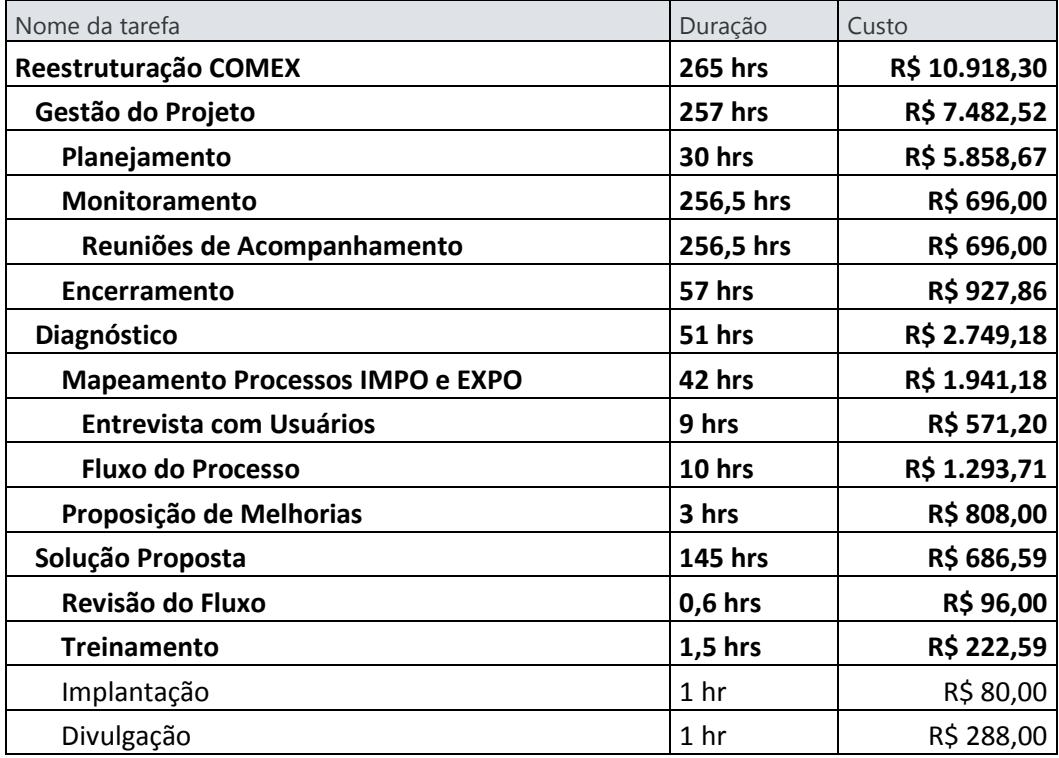

Tabela 5 – Custos total e por pacotes de trabalho

Fonte: elaborada pelo autor

## **7.1.2 AVALIAÇÕES E ATUALIZAÇÕES DOS CUSTOS**

 O Gerente de Projeto confrontará os custos reais x estimados do projeto a cada quinzena transcorrida, de forma a manter o devido controle de possíveis variações e fluxo de caixa. O patrocinador participará destas avaliações juntamente com o Gerente do Projeto.

## **7.1.3 CURVA "S"**

A figura 6 é a representação gráfica da curva de desembolso do projeto, formando a "curva S". A "curva S" tem origem no orçamento e segue o cronograma de fases do projeto.

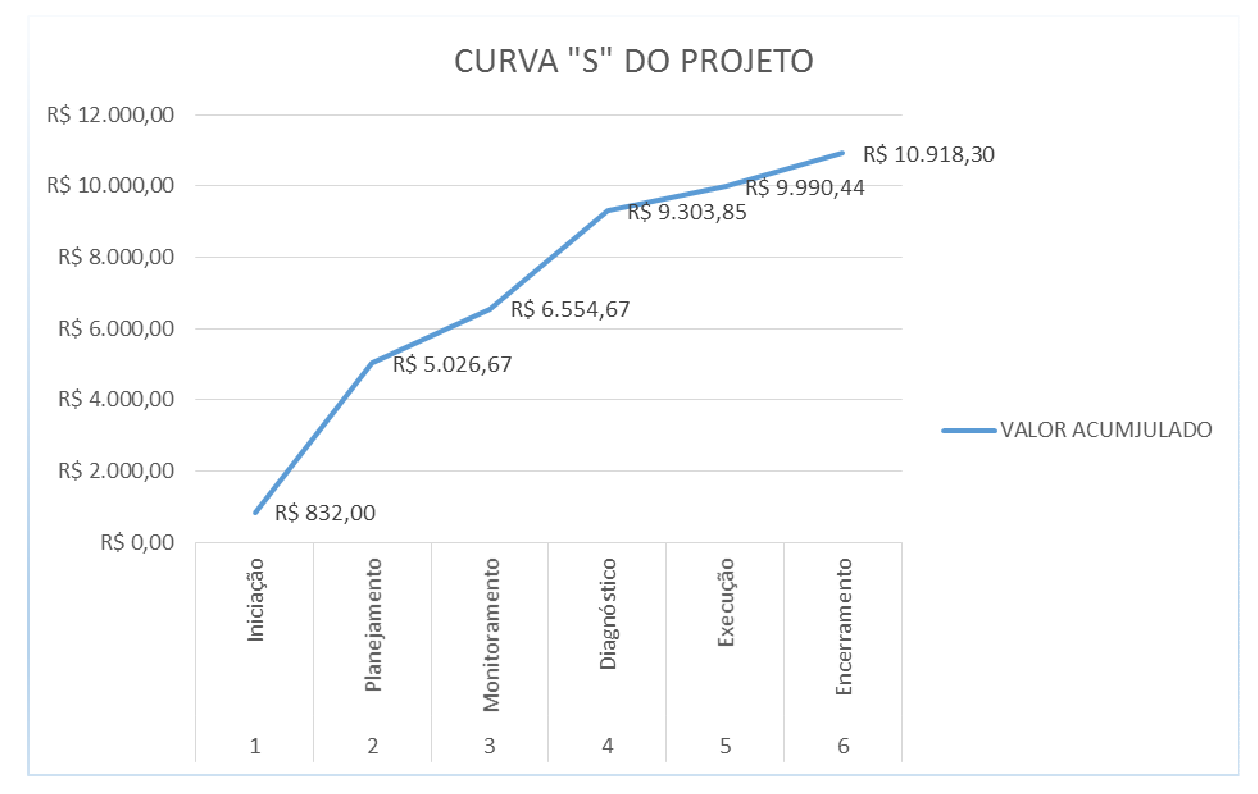

Figura 2 – Curva de desembolso do projeto

Fonte: Elaborado pelo autor

#### **7.1.2 RESERVAS FINANCEIRAS**

Para este projeto, foi acordada com o Patrocinador uma reserva gerencial de 10% (dez por cento) sobre o custo total do projeto. Da mesma forma, para cobertura de alterações em função possíveis riscos, foi estipulada uma reserva contingencial no valor de R\$ 3.320,00 (três mil, trezentos e vinte reais).

 A reserva contingencial foi calculada com base na análise quantitativa dos riscos e está descrita no Gerenciamento de Riscos.

#### **7.1.3 ANÁLISE FINANCEIRA DO PROJETO**

 A análise financeira do projeto tem por objetivo avaliar se sua implantação é ou não viável. Como este é um projeto voltado à melhoria de processos, os resultados só serão perceptíveis a partir de sua implantação.

 Uma vez implantado, o que se espera deste projeto é a redução significativa do tempo de resposta aos processos de análise, organização e correção dos documentos relacionados aos procedimentos de importação, Exportação e Logística internacional. Além da redução do tempo os processos serão executados com qualidade assegurada por recursos humanos com especialização nos temas.

 A execução deste projeto trará benefícios imediatos à três áreas da empresa: Contratação de Bens e Serviços, Suprimentos e Trading, Logística e Fiscal/Tributário uma vez que todos tem envolvimento e acabam realizando várias etapas do processo e, uma vez implantado passam a realizar uma etapa somente ficando todas as demais ao cargo da área de COMEX.

#### **8 GERENCIAMENTO DO TEMPO**

#### **8.1 O GERENCIAMENTO DO TEMPO**

 Segundo Prado & Ladeira (2014, p. 720) "A área de gerenciamento do tempo inclui os processos necessários para assegurar o planejamento e execução do projeto em um prazo adequado".

 O gerenciamento do tempo ficará a cargo do gerente do projeto e será atualizado semanalmente, previamente às reuniões da equipe e disponibilizado no drive do projeto. A ferramenta utilizada para esta atividade será o software MS Project.

#### **8.1.2 ALTERAÇÕES NOS PRAZOS**

Os procedimentos para solicitação de alterações nos prazos do projeto devem obedecer aos critérios estabelecidos no plano de gestão da mudança. Se aprovadas, as alterações serão atualizadas na linha de base do projeto, mantendose as versões anteriores salvas para consultas.

#### **8.1.3 CRONOGRAMA DO PROJETO**

O cronograma do projeto foi elaborado no software MS Project, onde foram inseridas todas as atividades a serem realizadas pelos recursos humanos, com o tempo estimado de duração de cada uma.

| Nome da tarefa                        | Duração         | Início       | Término      |  |
|---------------------------------------|-----------------|--------------|--------------|--|
| Reestruturação COMEX                  | <b>265 hrs</b>  | Seg 18/07/16 | Qui 01/09/16 |  |
| Gestão do Projeto                     | <b>257 hrs</b>  | Seg 18/07/16 | Qua 31/08/16 |  |
| Planejamento                          | 30 hrs          | Seg 18/07/16 | Qui 21/07/16 |  |
| Termo de Abertura                     | 1 <sub>hr</sub> | Seg 18/07/16 | Seg 18/07/16 |  |
| Declaração do Escopo                  | 2 hrs           | Seg 18/07/16 | Seg 18/07/16 |  |
| EAP                                   | 4 hrs           | Seg 18/07/16 | Seg 18/07/16 |  |
| Gestão de Recursos                    | 4 hrs           | Ter 19/07/16 | Ter 19/07/16 |  |
| Gestão do Tempo                       | 4 hrs           | Ter 19/07/16 | Ter 19/07/16 |  |
| Gestão de Custos                      | 4 hrs           | Qua 20/07/16 | Qua 20/07/16 |  |
| Gestão de Riscos                      | 2 hrs           | Qui 21/07/16 | Qui 21/07/16 |  |
| Gestão da Comunicação                 | 2 hrs           | Qui 21/07/16 | Qui 21/07/16 |  |
| Gestão da Qualidade                   | 2 hrs           | Qui 21/07/16 | Qui 21/07/16 |  |
| Monitoramento                         | 256,5 hrs       | Seg 18/07/16 | Qua 31/08/16 |  |
| Reuniões de Acompanhamento            | 256,5 hrs       | Seg 18/07/16 | Qua 31/08/16 |  |
| Reunião de Equipe 1                   | $0,5$ hrs       | Seg 18/07/16 | Seg 18/07/16 |  |
| Reunião de Equipe 2                   | $0,5$ hrs       | Seg 25/07/16 | Seg 25/07/16 |  |
| Reunião de Equipe 3                   | $0,5$ hrs       | Seg 01/08/16 | Seg 01/08/16 |  |
| Reunião de Equipe 4                   | $0,5$ hrs       | Seg 08/08/16 | Seg 08/08/16 |  |
| Reunião de Equipe 5                   | $0,5$ hrs       | Seg 15/08/16 | Seg 15/08/16 |  |
| Reunião de Equipe 6                   | $0,5$ hrs       | Seg 22/08/16 | Seg 22/08/16 |  |
| Reunião de Equipe 7                   | $0,5$ hrs       | Qua 31/08/16 | Qua 31/08/16 |  |
| Encerramento                          | 57 hrs          | Seg 22/08/16 | Qua 31/08/16 |  |
| Procedimento Corporativo              | 2 hrs           | Seg 22/08/16 | Seg 22/08/16 |  |
| Lições Aprendidas                     | $0,5$ hrs       | Seg 22/08/16 | Seg 22/08/16 |  |
| Reunião de Encerramento               | 1 <sub>hr</sub> | Qua 31/08/16 | Qua 31/08/16 |  |
| Diagnóstico                           | 51 hrs          | Seg 18/07/16 | Ter 26/07/16 |  |
| Mapeamento Processos IMPO e EXPO      | 42 hrs          | Seg 18/07/16 | Seg 25/07/16 |  |
| Verificação das Rotinas de Importação | 0,25 hrs        | Seg 18/07/16 | Seg 18/07/16 |  |
| Verificação das Rotinas de Exportação | $0,25$ hrs      | Seg 18/07/16 | Seg 18/07/16 |  |
| Análise do Processo Logístico         | $0,3$ hrs       | Ter 19/07/16 | Ter 19/07/16 |  |
| <b>Entrevista com Usuários</b>        | 9 hrs           | Qua 20/07/16 | Qui 21/07/16 |  |
| Elaboração de Questões                | $0,5$ hrs       | Qua 20/07/16 | Qua 20/07/16 |  |
| Definir participantes                 | $0,2$ hrs       | Qua 20/07/16 | Qua 20/07/16 |  |
| Enviar questionário                   | $0,2$ hrs       | Qua 20/07/16 | Qua 20/07/16 |  |
| Recepção das Respostas                | $0,5$ hrs       | Qui 21/07/16 | Qui 21/07/16 |  |
| Compilar Resultados                   | $0,5$ hrs       | Qui 21/07/16 | Qui 21/07/16 |  |
| <b>Fluxo do Processo</b>              | 10 hrs          | Sex 22/07/16 | Seg 25/07/16 |  |
| Início do Processo de Importação      | $0,5$ hrs       | Sex 22/07/16 | Sex 22/07/16 |  |
| Fim do Processo de Importação         | $0,5$ hrs       | Sex 22/07/16 | Sex 22/07/16 |  |
| Início do Processo de Exportação      | $0,5$ hrs       | Sex 22/07/16 | Sex 22/07/16 |  |

Tabela 6 – Cronograma do Projeto

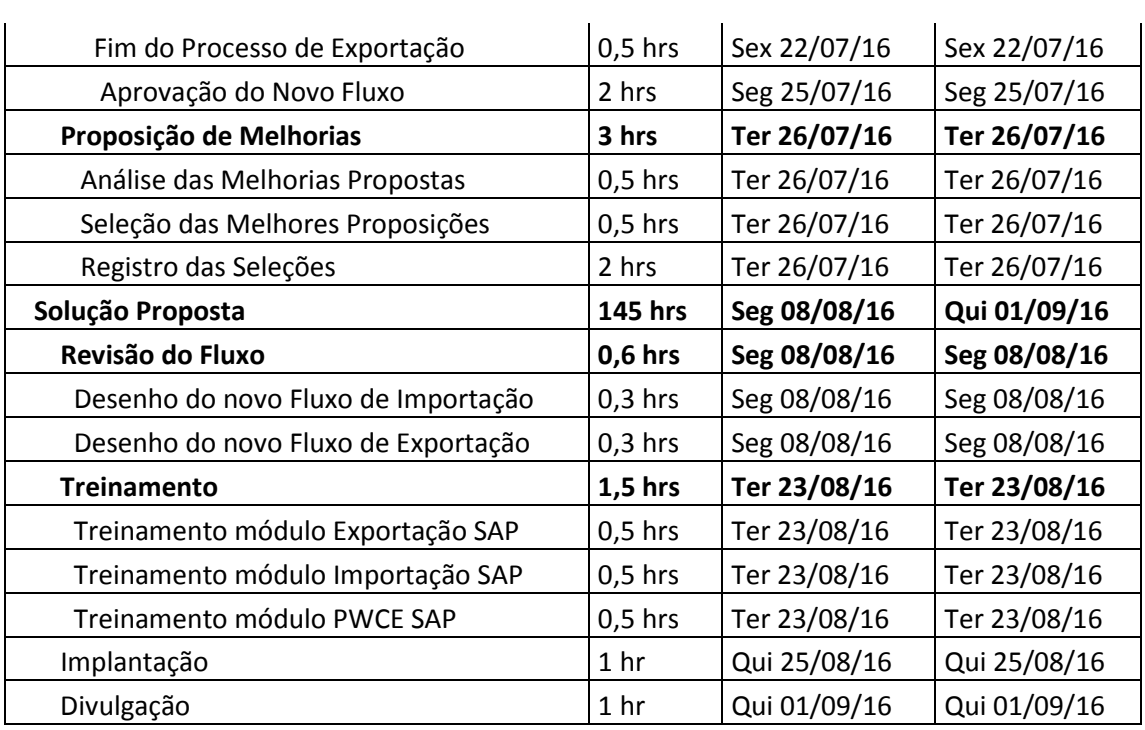

## Tabela 7 – Gráfico de Gantt do Projeto

(continua)

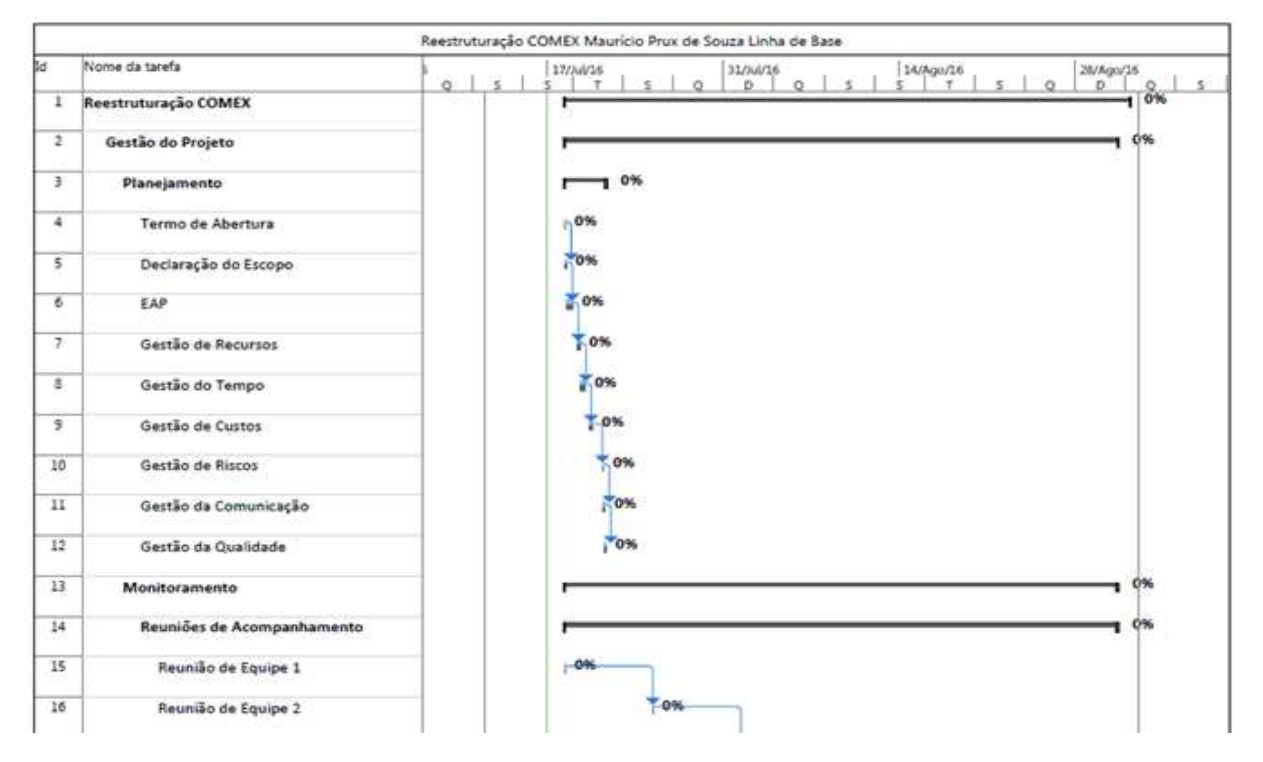

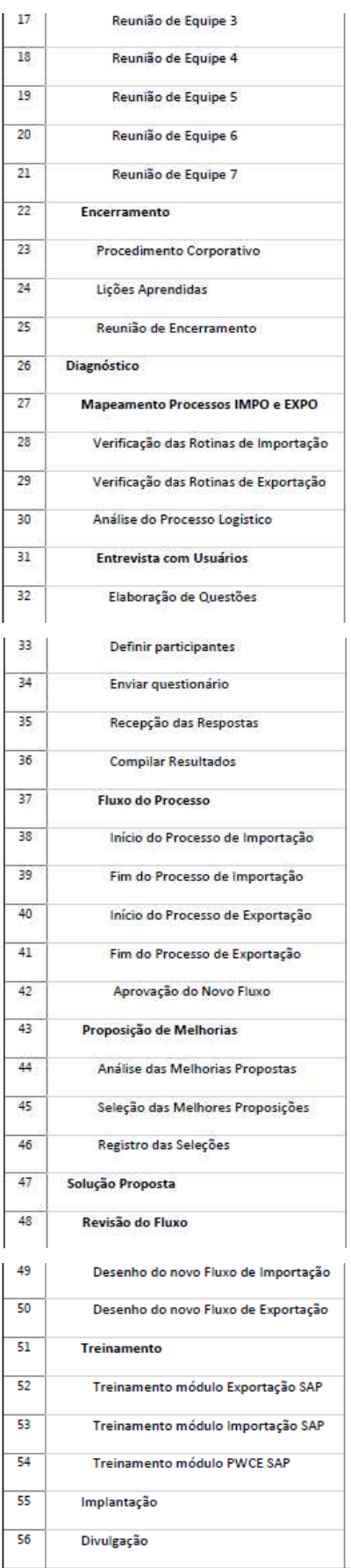

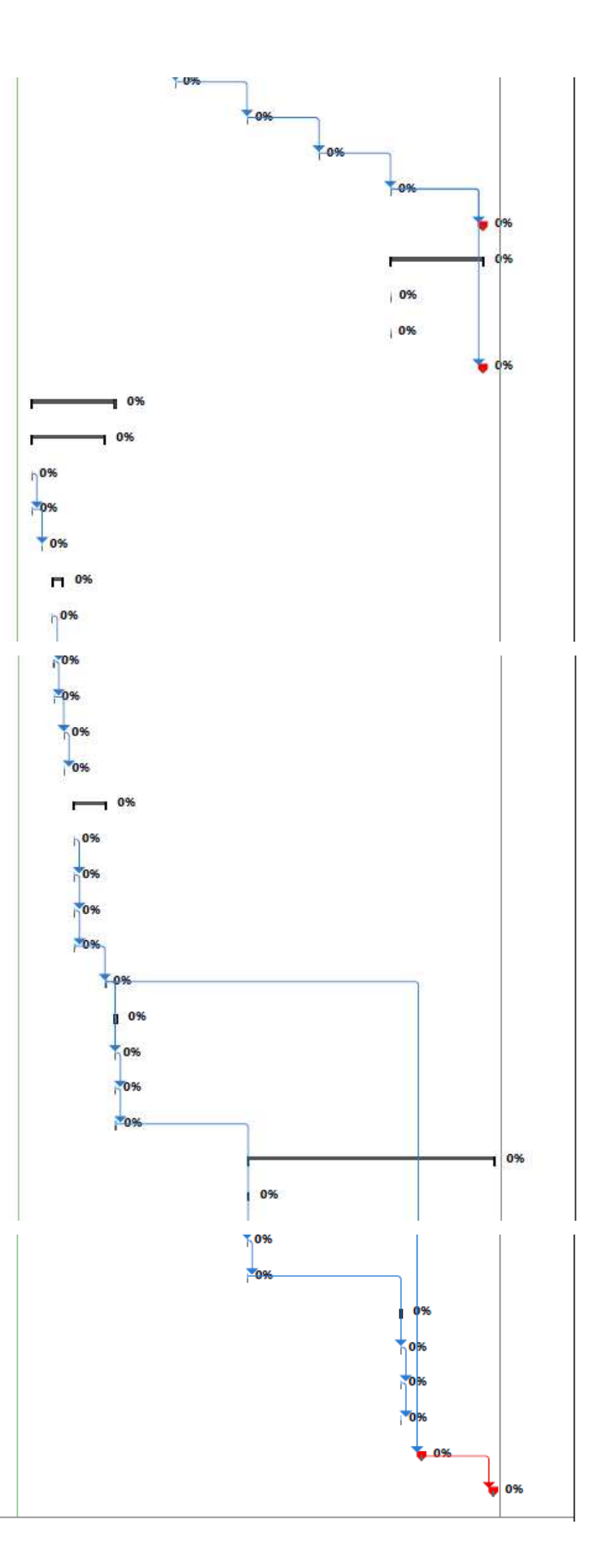

Fonte: Elaborado pelo autor

#### **9 GERENCIAMENTO DA QUALIDADE**

#### **9.1 POLÍTICAS DE QUALIDADE**

A empresa é certificada nas normas ISO 9001, ISO 14001 e OHSAS 18001 e possui uma rígida política de qualidade regida pelo seu SGI – Sistema de Gestão Integrada – que engloba Qualidade, Segurança, Saúde e Meio Ambiente.

#### **9.2 FATORES AMBIENTAIS**

#### **9.2.1 FATORES AMBIENTAIS INTERNOS**

 O projeto é para melhoria de um processo interno da empresa e deverá ser conduzido de forma a atender na íntegra às políticas da empresa, tendo toda documentação e procedimentos nele e para ele gerados estarem em consonância com estas políticas e normas.

Toda a documentação gerada deverá ser registrada no sistema Apollus (Figuras 3 e 4).

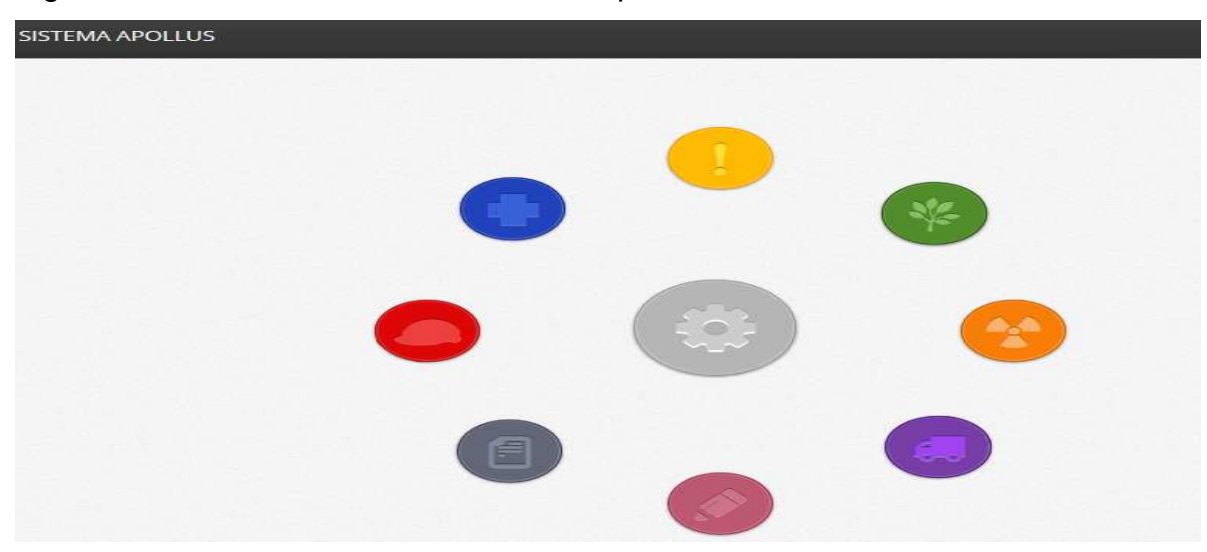

Figura 3 – Acesso Documentos Sistema Apollus

Fonte: elaborada pelo autor

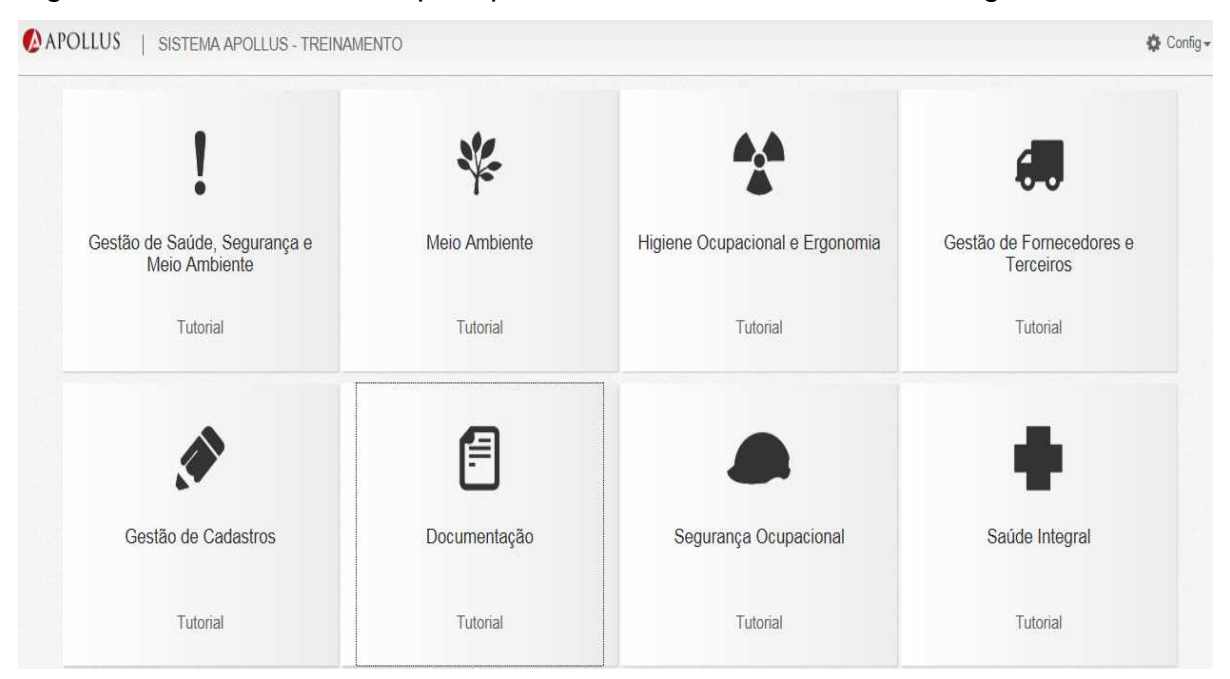

Figura 4 – Acesso Tutoriais para preenchimento de documentos de gestão

Fonte: elaborada pelo autor

#### **9.2.2 FATORES AMBIENTAIS EXTERNOS**

 O projeto será desenvolvido com base nas normas e regulamentações aduaneiras, bem como as políticas de Comércio Exterior do Brasil, vigentes. A formatação, preenchimento de formulários e documentos igualmente seguirá as normas do Banco central do Brasil e Receita Federal do Brasil.

#### **9.3 DESEMPENHO DO PROJETO**

O desempenho será monitorado pelo gerente do projeto e a ferramenta utilizada para executar o monitoramento será o software MS Project. As entregas serão analisadas e registradas nas reuniões semanais da equipe do projeto. Os procedimentos a serem adotados para o controle do desempenho estão detalhados no Quadro 4.

| Item           | Descrição | Critérios de<br>Aceitação                                                                                                    | Método de<br>Verificação e<br><b>Controle</b>                                                                                                    | Periodicidade                                                                                                    | Responsável           |
|----------------|-----------|----------------------------------------------------------------------------------------------------|----------------------------------------------------------------------------------------------------|----------------------------------------------------------------------------------------------------|-----------------------|
| 1              | Tempo     | O objetivo é que o<br>projeto seja entregue<br>no prazo estipulado.<br>forma,<br>Desta<br>é<br>necessário<br>garantir<br>que a maioria absoluta<br>das<br>tarefas<br>serão<br>entregues no prazo.<br>Nenhuma tarefa com<br>atraso superiora 5%<br>(cinco por cento) e o<br>projeto com num total<br>inferior 10% (dez por<br>cento) | Atualização<br>direta<br><b>MS</b><br>no<br>sotware<br>Project, através do<br>lançamento<br>do<br>percentual<br>de<br>tempo<br>gasto<br>na<br>execução<br>da<br>atividade.                     | Semanal                                                                                                    | Gerente do<br>Projeto |
| $\overline{2}$ | Custo     | Assim como o Tempo,<br>o objetivo é entregar o<br>projeto o mais próximo<br>possível do custo total<br>estimado. A variação<br>máxima aceita será de<br>10% (dez por cento)<br>acima do previsto                                                                                                    | Transferir os custos<br>gerados a partir do<br>percentual<br>de<br>tempo<br>consumido<br>pelo<br>recurso<br>na<br>execução da tarefa<br>para planilha<br>de<br>controle de fluxo<br>financeiro | Semanal                                                                                                    | Gerente do<br>Projeto |
| 3              | Escopo    | Participação<br>real<br>е<br>efetiva<br>das<br>áreas<br>envolvidas. Envio de<br>sugestões e troca de<br>experiências<br>e<br>aprendizados                                                                                                    | O<br>escopo<br>deve<br>estar bem definido,<br>claro e objetivo. Em<br>seu contexto deve<br>garantir<br>que<br>as<br>envolvidas<br>áreas<br>terão<br>participação<br>ativa no projeto.          | Participação<br>nas<br>reuniões<br>semanais<br>da<br>equipe<br>do<br>Projeto;<br>Quando<br>julgar<br>importante<br>e<br>pertinente alguma<br>informação<br>que<br>enriqueça<br>o<br>escopo | Gerente do<br>Projeto |

Quadro 4 – Controle de desempenho do Projeto

#### **9.4 DESEMPENHO DO PRODUTO**

O novo fluxo de processos, redesenhado, será aplicado como projeto piloto para o qual serão geradas as devidas avaliações de desempenho e indicadores de performance. Com base nos resultados destes indicadores será possível tomar ações corretivas e preventivas para atingimento dos resultados esperados.

O quadro 5 apresenta os critérios de avaliação de desempenho do produto.

| <b>Item</b>    | Fase                | Descrição                                           | Critério de<br>Aceitação                                                                                                    | Método de<br>Verificação e<br><b>Controle</b>                                                                                                    | Periodicidade                                                                                                    | Responsável                       |  |
|----------------|---------------------|-----------------------------------------------------|----------------------------------------------------------------------------------------------------|----------------------------------------------------------------------------------------------------|----------------------------------------------------------------------------------------------------|-----------------------------------|--|
| 1              | Diagnóstico         | Levantamento<br>do Processo                         | Levantar<br>todas<br>as<br>atividades<br>е<br>áreas<br>envolvidas no<br>processo<br>е<br>estimar<br>os<br>recursos<br>necessários<br>para<br>sua<br>realização.                                                     | Verificação<br>dos<br>documentos;<br>Entrevistas<br>com<br>envolvidos;<br><b>OS</b><br>Análise<br>do<br>fluxograma atual.                                     | Semanal                                                                                                    | Gerente do<br>Projeto             |  |
| $\overline{2}$ | Diagnóstico         | Mapeamento<br>processos de<br>IMPO e<br><b>EXPO</b> | Conhecer<br><b>OS</b><br>de<br>pontos<br>partida<br>dos<br>processos,<br>como iniciam,<br>se<br>desenvolvem<br>e terminam                                                                                           | Construir um<br>fluxograma do<br>processo, com<br>todas as etapas e<br>responsabilidades                                                                      | Semanal                                                                                                    | Gerente do<br>Projeto             |  |
| 3              | Diagnóstico         | Análise do<br>Processo<br>Logístico                 | Critérios para<br>contratações<br>de modais de<br>transporte,<br>movimentação<br>e<br>armazenagem<br>de produtos                                                                                                    | Procedimentos,<br>normas e<br>certificações                                                                                                    | Semanal                                                                                                    | Gerente do<br>Projeto             |  |
| 4              | Diagnóstico         | Entrevistas                                         | Obtenção<br>da<br>de<br>resposta<br>100%<br>(cem<br>por cento) dos<br>usuários<br>entrevistados                                                                                                    | Pesquisa<br>eletrônica com<br>resposta<br>automática de<br>confirmação de<br>leitura                                                                          | Diário                                                                                                    | Gerente do<br>Projeto             |  |
| 5              | Solução<br>Proposta | Revisão do<br>Fluxo                                 | <b>Melhores</b><br>propostas<br>avaliadas<br>e<br>registradas                                                                                                    | Registro em ata<br>de reunião da<br>equipe do projeto                                                                                                    | Semanal                                                                                                    | Gerente e<br>Equipe do<br>Projeto |  |
| 6              | Solução<br>Proposta | Treinamento                                         | Conteúdo<br>atualizado<br>е<br>condizente<br>com<br>as<br>melhores<br>práticas,<br>normas<br>regulamentos<br>legislações<br>e<br>atualizadas;<br>Atendimento<br>padrões<br>aos<br><b>ERP</b><br>do<br>da<br>empresa | Lista de presença<br>assinada<br>pelo<br>participante<br>e<br>pelo Técnico<br>ou<br>Especialista<br>responsável<br>por<br>ministrar<br>$\circ$<br>treinamento | Participação<br>reuniões<br>nas<br>semanais<br>da<br>do<br>equipe<br>Projeto;<br>Quando julgar<br>importante<br>e-<br>pertinente<br>alguma<br>informação<br>que enriqueça<br>o escopo | Gerente do<br>Projeto             |  |

Quadro 5 – Avaliação de Desempenho do Produto

#### **9.5 CONTROLE DA QUALIDADE**

As entregas de cada fase deste projeto definirão a qualidade de seu produto**.**  Todas as entregas serão medidas através da verificação do atendimento de seu prazo e custo, pelo atendimento ao fluxo ou ao processo onde estão inseridas. As ferramentas utilizadas para controlar e medir serão relatórios do software MS Project, Excel e reuniões de equipe.

 O gerente do projeto deve atuar de forma manter a equipe focada e determinada para manter o padrão desejado de qualidade e produtividade na execução de suas atividades, evitando retrabalho e desgastes desnecessários.

#### **9.6 GARANTIA DA QUALIDADE**

A garantia da qualidade do projeto será realizada ao longo de seu desenvolvimento, por auditores internos nomeados pela empresa para o SGI – Sistema de Gestão Integrada – onde serão verificados documentos e normas de conduta da equipe do projeto.

#### **9.7 ADMINISTRAÇÃO DO PLANO DE QUALIDADE**

 O gerente do projeto é o responsável pela administração do plano de qualidade.

#### **10 GERENCIAMENTO DE RECURSOS**

#### **10.1 RECURSOS DO PROJETO**

#### **10.1.1 RECURSOS HUMANOS**

### O Quadro 6 apresenta os recursos humanos do projeto

#### Quadro 6 – Recursos Humanos do Projeto

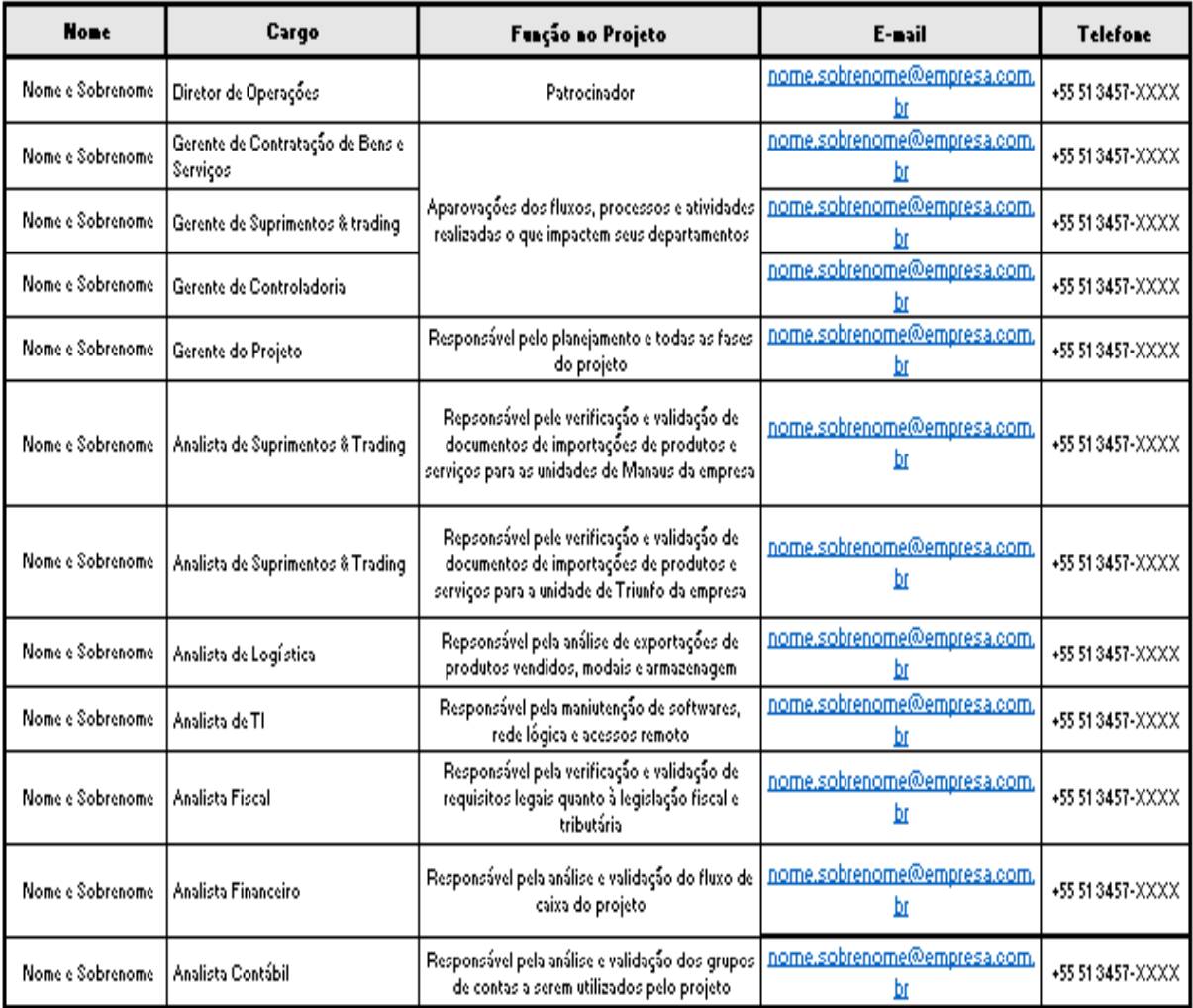

Fonte: Elaborado pelo autor

## **10.1.1.1 CRITÉRIOS DE SELEÇÃO**

A equipe do projeto será constituída por colaboradores da própria empresa e de setores que contenham relação direta com o tema proposto, além de:

 $\checkmark$  Possuir vínculo empregatício de, no mínimo, dois anos com a empresa.

## **10.1.2 RECURSOS MATERIAIS**

Além dos recursos já utilizados pelos recursos humanos nas suas atividades diárias, serão disponibilizados para este projeto:

- $\checkmark$  Uma sala de reuniões com quadro de vidro e televisão de 50";
- $\checkmark$  Uma licença de uso do software MS Project;
- $\checkmark$  Três notebooks;
- $\checkmark$  Três celulares corporativos;
- $\checkmark$  Material de Expediente.

### **10.2 ORGANOGRAMA DO PROJETO**

O organograma do projeto está representado pela figura 5 a seguir.

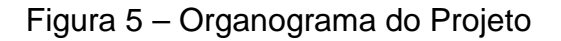

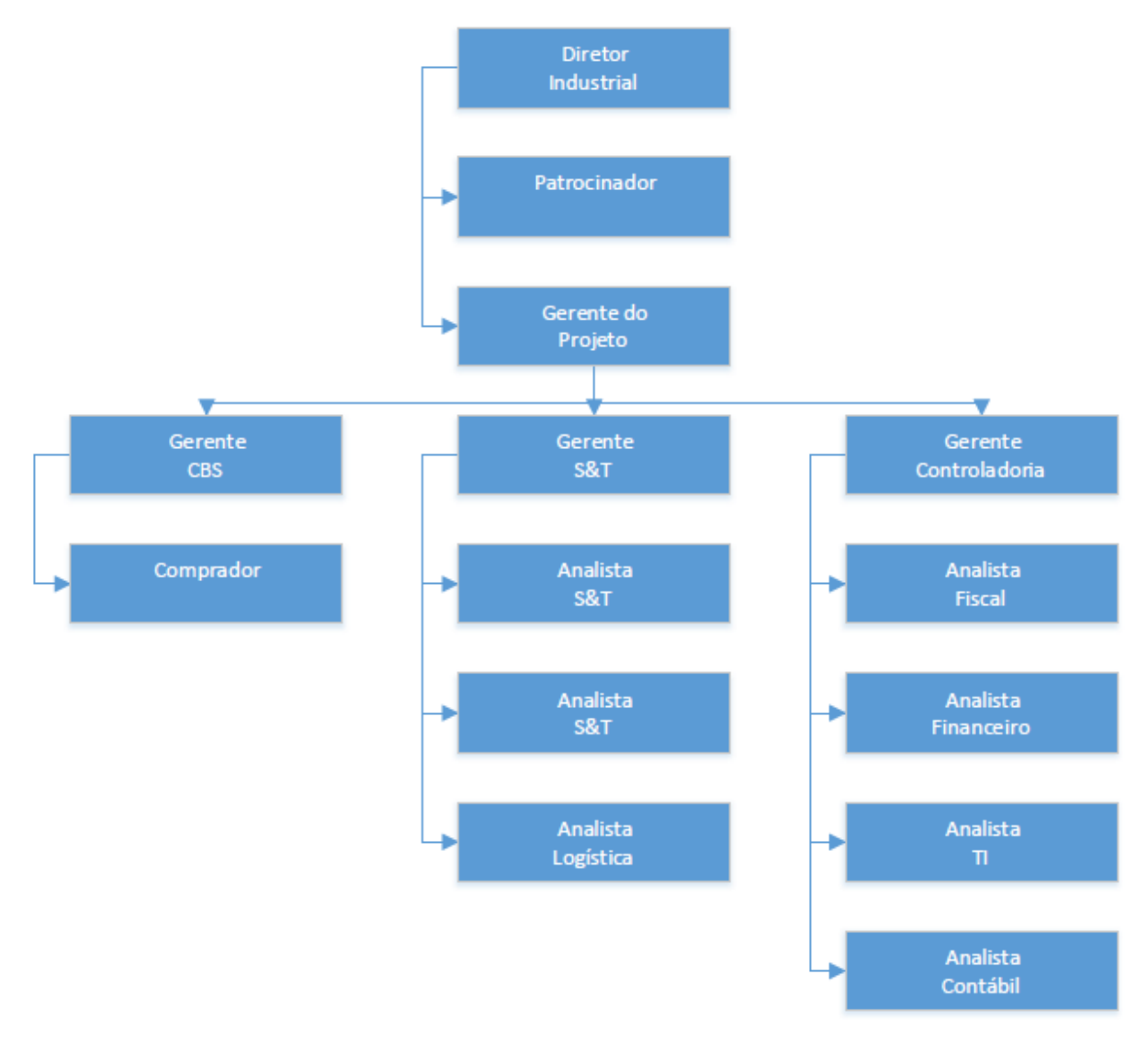

Fonte: Elaborado pelo autor

#### **10.3 MATRIZ DE RESPONSABILIDADES**

 A matriz de responsabilidade (RACI) será a ferramenta utilizada para definição dos papéis de cada um dos membros da equipe de acordo com os pacotes de trabalho do projeto.

Tabela 8 – Matriz RACI

(continua)

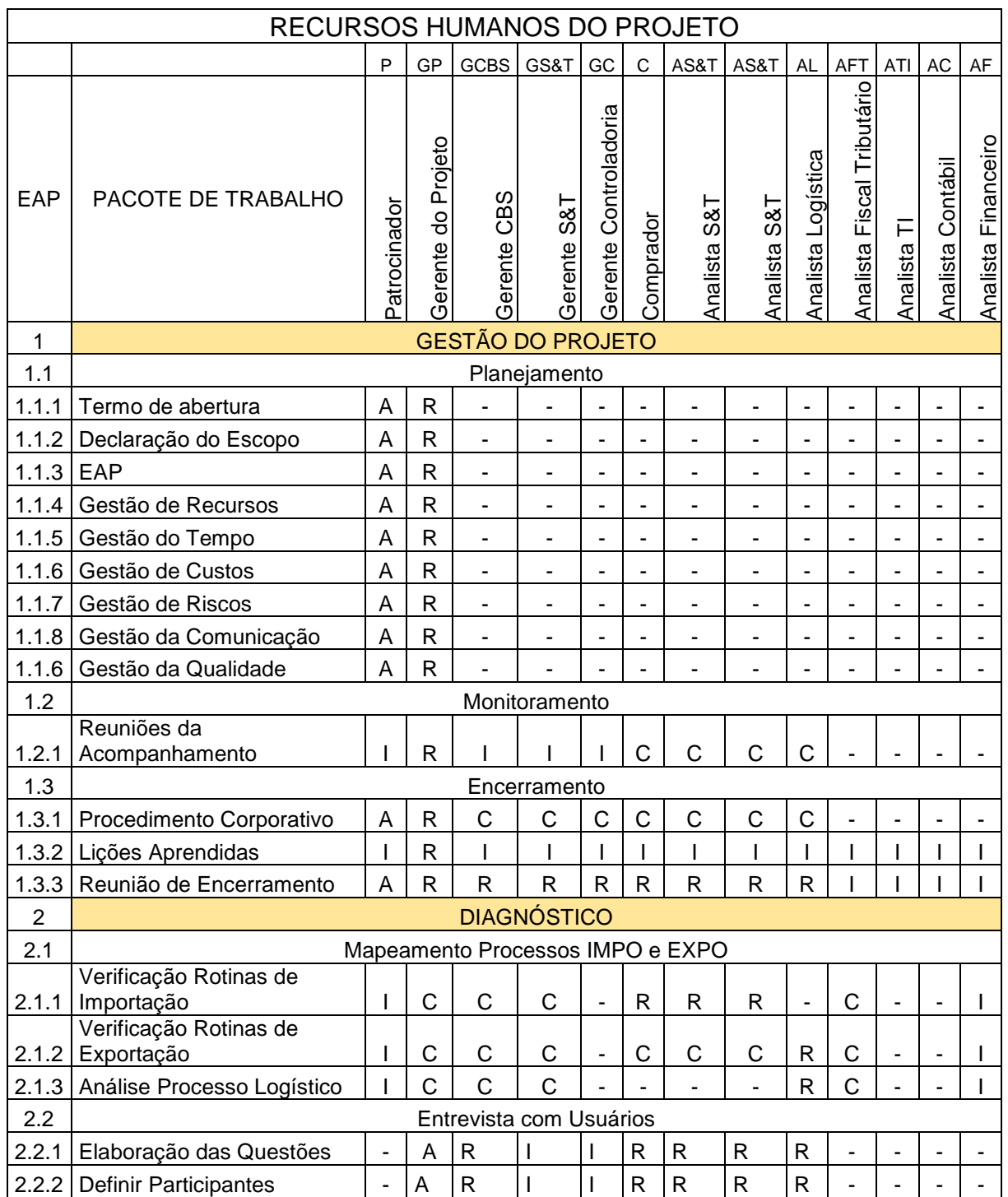

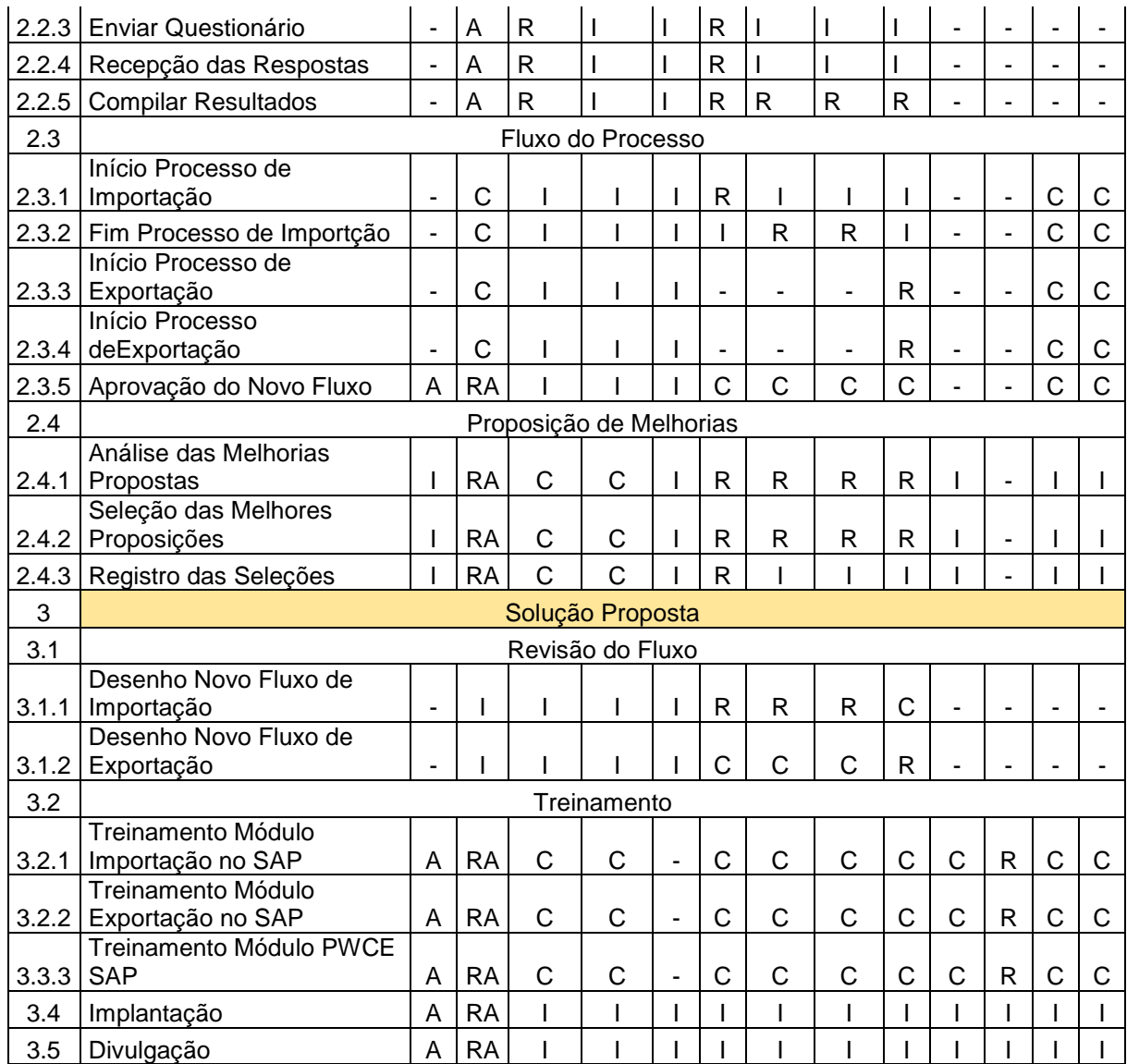

## **10.4 NOVOS RECURSOS, REALOCAÇÃO E SUBSTITUIÇÃO DE MEMBROS DA EQUIPE**

 O gerente do projeto será o responsável pelo gerenciamento dos recursos humanos do projeto, cabendo a ele a análise de necessidades de substituição ou alocação de novos recursos. Os critérios devem seguir as regras estabelecidas na gestão da mudança, ou seja, solicitada e documentada conforme normas do projeto e aprovações dos responsáveis pelos setores envolvidos.

 Os novos recursos humanos alocados no projeto, serão devidamente treinados pela equipe sob gerenciamento e acompanhamento do gerente do projeto.

#### **10.5 TREINAMENTO**

Está prevista a realização de treinamento em módulos básicos de Importação, Exportação e PWCE no ERP corporativo – SAP – para os Analistas de Suprimentos & Trading, Comprador e Analista de Logística, membros da equipe do projeto. O treinamento será ministrado pelo Analista de TI especialista nestes módulos do ERP.

 Não estão previstos treinamentos específicos para outras demandas do projeto, uma vez que serão atividades rotineiras dos colaboradores envolvidos somente com um foco maior nos fluxos e experiências ao longo do tempo na execução de suas tarefas.

#### **10.6 AVALIAÇÃO DOS RESULTADOS DA EQUIPE DO PROJETO**

 Os membros da equipe serão avaliados quanto à qualidade, pontualidade e responsabilidade no desempenho e entrega das atividades a eles atribuídas. O gerente do projeto será o responsável pelas avaliações e compartilhamento destas com as lideranças e patrocinador do projeto.

#### **10.7 RECONHECIMENTO E RECOMPENSA**

 Não está prevista bonificação na entrega do projeto mas, para que o esforço, dedicação e empenho da equipe não passem despercebidos e, de forma a reconhecer a dedicação e disposição a empenho a alta direção da empresa divulgará, por e-mail, o resultado do projeto com os devidos agradecimentos à equipe.

## **10.8 ALOCAÇÃO FINANCEIRA PARA O GERENCIAMENTO DOS RECURSOS HUMANOS**

 Os recursos humanos do projeto estão alocados diretamente nos seus respectivos centros de custos, conforme sua lotação dentro da organização. Desta forma não será necessária a alocação financeira para o gerenciamento dos recursos humanos. Para este projeto não está prevista a realização de atividades em regime de horário extraordinário.

## **10.9 ADMINISTRAÇÃO DO PLANO DE GERENCIAMENTO DE RECURSOS HUMANOS**

O gerente do projeto é o responsável pelo plano de gerenciamento dos recursos humanos. Sempre que necessário, o plano será revisado em conjunto com o patrocinador.

## **11 GERENCIAMENTO DAS COMUNICAÇÕES**

## **11.1 PROCESSOS DE GERENCIAMENTO DAS COMUNICAÇÕES**

Os processos formais de comunicação do projeto são:

- $\checkmark$  E-mail;
- $\checkmark$  Atas de reuniões;
- $\checkmark$  Documentos salvos na rede corporativa, no diretório do projeto;

## **11.2 EVENTOS DE COMUNICAÇÃO INTERNOS**

São ações e eventos específicos para a equipe do projeto, patrocinador e partes interessadas.

Quadro 7 – Eventos de Comunicação internos

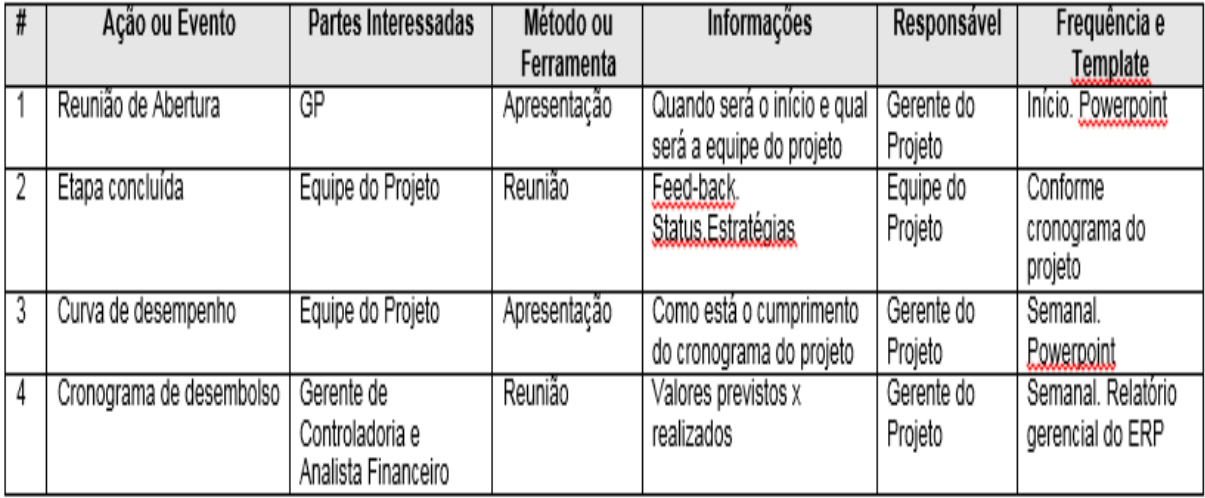

Fonte: Elaborado pelo autor

## **11.3 EVENTOS DE COMUNICAÇÃO EXTERNOS**

São eventos de comunicação externos à equipe do projeto e/ou a empresa e as demais partes interessadas.

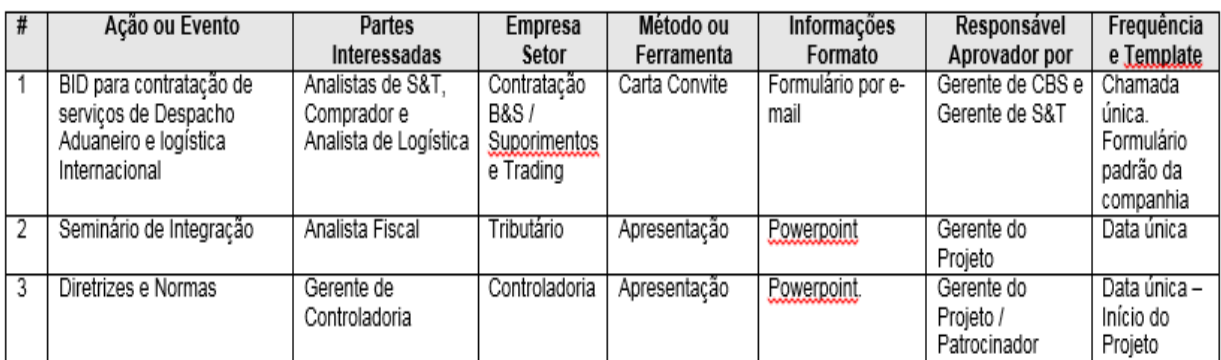

#### Quadro 8 – Eventos de Comunicação Externos

Fonte: elaborado pelo autor

## **11.4 ATAS DE REUNIÃO**

Além de seguir de guia para o bom andamento e organização das reuniões a ATA é, talvez, o documento mais importante do projeto uma vez que nela serão registrados os andamentos, previsões e principalmente as responsabilidades e compromissos assumidos pelo responsável por cada um dos temas nela abordados.

A ATA de reunião deve conter obrigatoriamente:

- $\checkmark$  Pauta;
- $\checkmark$  Tipo de reunião;
- $\checkmark$  Data;
- Duração da Reunião;
- $\checkmark$  Temas abordados;
- Ações;
- Responsável pela ação;
- Data prevista para conclusão;
- $\checkmark$  Assinatura dos participantes

## **11.5 PADRÃO DOS DOCUMENTOS**

 Os documentos a serem utilizados no projeto devem seguir as normas e padrões da empresa. Os templates estão publicados na intranet e no Manual do Colaborador. A não utilização ou utilização incorreta do logo e cores da empresa são considerados faltas graves. Os documentos devem possuir classificação de "confidencial" com número restrito de cópias.

## **11.6 ADMINISTRAÇÃO DO PLANO DE COMUNICAÇÃO**

A administração do plano de comunicação é de responsabilidade do gerente do projeto. O plano deve ser aprovado pelo patrocinador e pelo gerente de controladoria.

#### **12 GERENCIAMENTO DE RISCOS**

#### **12.1 METODOLOGIA**

O gerenciamento de riscos deste projeto terá como base as melhores práticas descritas no Guia PMBOK, apontando para os seguintes critérios:

- $\checkmark$  Identificar os Riscos;
- $\checkmark$  Análise Qualitativa;
- $\checkmark$  Análise Quantitativa:
- $\checkmark$  Monitoramento e controle.

#### **12.2 RESPONSABILIDADES**

A gestão, monitoramento, análise e controle dos riscos é de responsabilidade do Gerente do Projeto. A equipe do projeto foi convidada a participar na identificação e análise em função de seu conhecimento técnico e o Patrocinador em todas as etapas, como aprovador.

O quadro 9 apresenta as etapas a serem analisadas e o responsável por cada uma delas:

Quadro 9 – Gerenciamento de Riscos

|                                                             | Gerente do<br>Projeto | Equipe | Patrocinador | Proprietário do<br>Risco |
|-------------------------------------------------------------|-----------------------|--------|--------------|--------------------------|
| Plano de Gerenciamento de                                   |                       |        |              |                          |
| <b>Riscos</b>                                               | х                     |        | х            |                          |
| Identificação dos Riscos                                    | х                     | x      | х            |                          |
| Análise Qualitativa                                         | х                     | X      | х            |                          |
| Análise Quantitativa                                        | х                     | X      | х            |                          |
| Monitoramento e Controle dos                                |                       |        |              |                          |
| <b>Riscos</b>                                               | X                     | X      | х            |                          |
| Plano de Resposta aos Riscos<br>Eanto: Elaborado polo quiar | Х                     |        |              |                          |

Fonte: Elaborado pelo autor

 A escala que será utilizada para avaliar os impactos dos riscos sobre custos, tempo, escopo e qualidade do projeto obedecerá um critério que varia entre Muito Alta e Muito Baixa. A escala será pontuada com os índices:

- $\checkmark$  0,1 = Muito Baixo;
- $\checkmark$  0,3 = Baixo;
- $\checkmark$  0,5 = Moderado;
- $\checkmark$  0,7 = Alto;
- $\checkmark$  0,9 = Muito Alto.

A tabela 9 apresenta as variáveis e os níveis de risco:

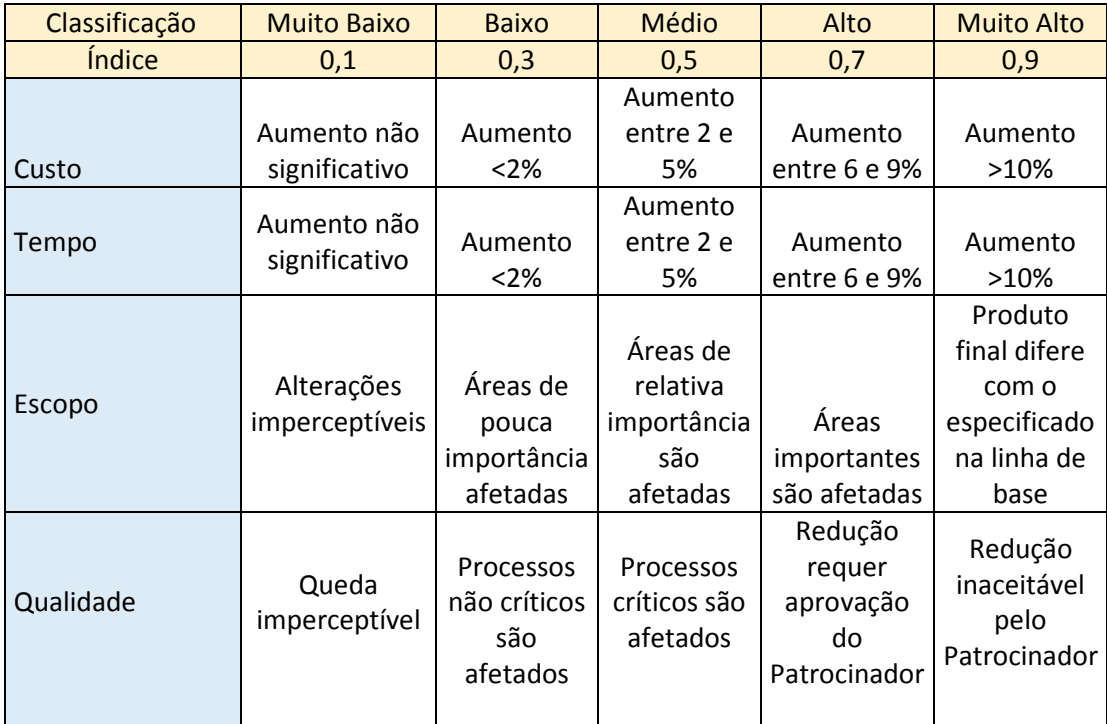

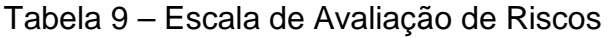

Fonte: Elaborada pelo autor

A Matriz de Vulnerabilidade (Impacto x Probabilidade) para os riscos do projeto e está demonstrada na tabela 10.

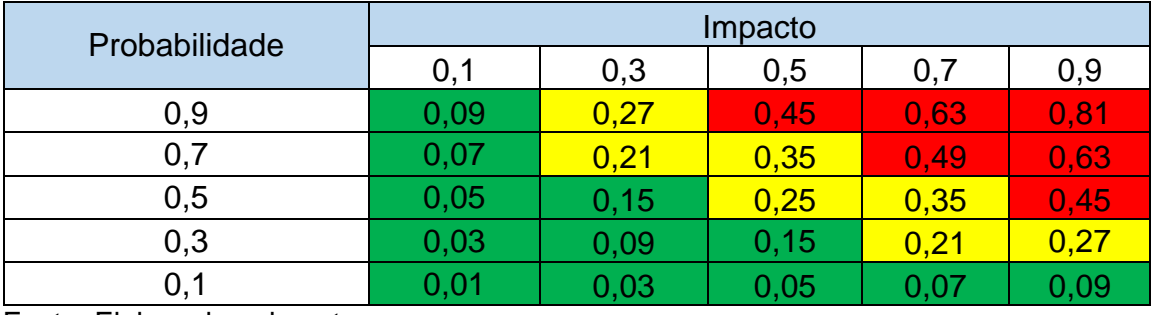

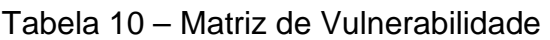

Fonte: Elaborada pelo autor

Legenda da Tabela 10:

- Zona verde: Pontuação baixa (entre 0 e 0,20 considerada uma zona de aceitação de riscos e plano de contingência);
- Zona amarela: Pontuação média (entre 0,21 e 0,40 nesta zona deve considerar-se a mitigação de riscos);
- Zona vermelha: Pontuação alta (a partir de 0,41 esta zona indica que os riscos devem ser evitados ou transferidos).

## **12.3 IDENTIFICAÇÃO DOS RISCOS**

Neste projeto foi utilizada a EAR – Estrutura Analítica de Riscos – para identificar e categorizar os riscos. A figura 7 apresenta a EAR.

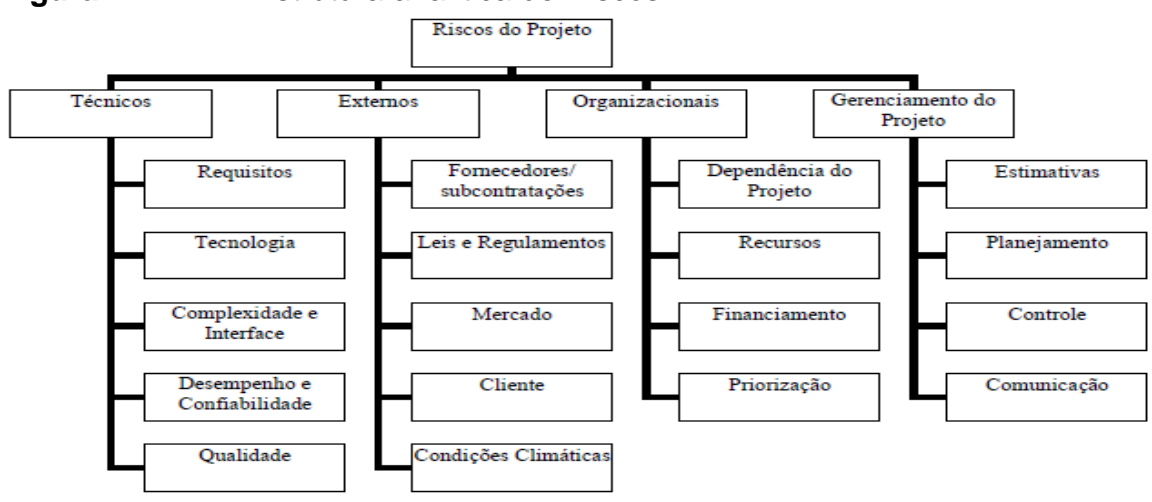

**Figura 7**– EAR – Estrutura analítica de Riscos

Fonte: Elaborada pelo autor

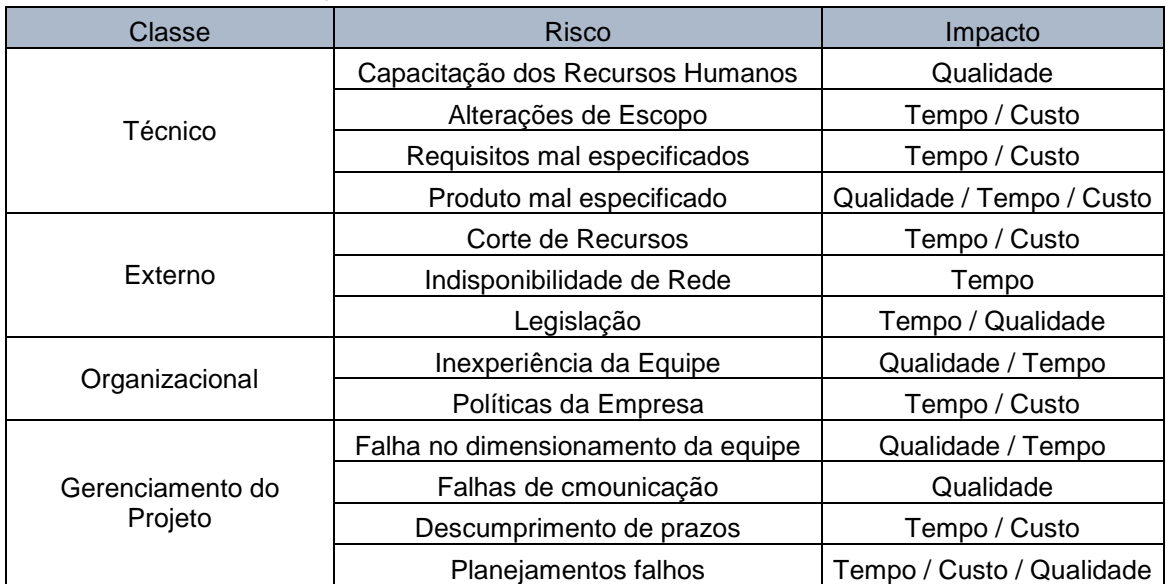

## **12.4 ANÁLISE QUALITATIVA DOS RISCOS**

Identificados e mapeados os riscos, pode-se fazer a avaliação da probabilidade de ocorrência associada ao impacto sobre o projeto utilizando a matriz de vulnerabilidade.

| Análise de Riscos<br>Identificação do projeto : Reestruturação COMEX |                                                          |         |                   |     |                    |           |                     |              |  |                      |  |
|----------------------------------------------------------------------|----------------------------------------------------------|---------|-------------------|-----|--------------------|-----------|---------------------|--------------|--|----------------------|--|
|                                                                      | Avaliação Qualitativa do risco<br>Identificação do Risco |         |                   |     |                    |           |                     |              |  |                      |  |
| <b>Risco</b>                                                         | Descrição do risco                                       | Impacto |                   |     | Probabilidade      | Impacto x | Prioridade do Risco |              |  |                      |  |
|                                                                      |                                                          | Custo   | Cronograma Escopo |     | Qualidade Geral    |           |                     | Probabilidad |  | Alta   Media   Baixa |  |
|                                                                      | Capacitação dos Recursos Humanos                         | 0.1     | 0,1               | 0.1 | 0,5                | 0,5       | 0.1                 | 0.05         |  |                      |  |
| 2                                                                    | Alterações de Escopo                                     | 0.3     | 0,3               | 0.1 | 0.1                | $_{0,3}$  | 0.3                 | 0.09         |  |                      |  |
| 3                                                                    | Requisitos mal especificados                             | 0.1     | 0,1               | 0,1 | 0.3                | 0,3       | 0.1                 | 0.03         |  |                      |  |
| 4                                                                    | Produto mal especificado                                 | 0.3     | 0,1               | 0.3 | 0,5                | 0.5       | 0,1                 | 0.05         |  |                      |  |
| 5                                                                    | Corte de Recursos                                        | 0,3     | 0,1               | 0.3 | 0.3                | 0,3       | 0,3                 | 0.09         |  |                      |  |
| 6                                                                    | Indisponibilidade de Rede                                | 0.1     | 0,9               | 0.1 | 0.1                | 0.9       | 0,5                 | 0.45         |  |                      |  |
| 7                                                                    | Legislacão                                               | 0.1     | 0,1               | 0,1 | 0.1                | 0,1       | 0.1                 | 0.01         |  |                      |  |
| 8                                                                    | Inexperiência da Equipe                                  | 0,1     | 0,3               | 0,1 | 0.1                | 0,3       | 0.1                 | 0.03         |  |                      |  |
| 9                                                                    | Políticas da Empresa                                     | 0.1     | 0,3               | 0.1 | 0.1                | 0.3       | 0.3                 | 0.09         |  |                      |  |
| 10                                                                   | Falha no dimensionamento da equipe                       | 0.1     | 0,1               | 0.1 | 0.5                | 0.5       | 0.5                 | 0.25         |  |                      |  |
| 11                                                                   | Falhas de comunicação                                    | 0.1     | 0,1               | 0.1 | 0.1                | 0,1       | 0.1                 | 0.01         |  |                      |  |
| 12                                                                   | Descumprimento de prazos                                 | 0.7     | 0,9               | 0,1 | 0.5                | 0,9       | 0.5                 | 0.45         |  |                      |  |
| 13                                                                   | Planejamentos falhos                                     | 0.3     | 0.7               | 0.1 | 0.5                | 0.7       | 0.5                 | 0.35         |  |                      |  |
|                                                                      |                                                          |         |                   |     | Soma               | 1.95      |                     |              |  |                      |  |
|                                                                      |                                                          |         |                   |     | <b>Risco Geral</b> | 16.67%    |                     |              |  |                      |  |

Tabela 11 – Análise Qualitativa dos Riscos

 O resultado percentual do Risco Geral apresentado na figura 19, acima, foi obtido pela fórmula abaixo:

- a) Resultado da soma Impacto x Probabilidade =  $1,95$ ;
- b) A divisão deste resultado pelo maior índice da Matriz Probabilidade x Impacto (0,9);
- c) O resultado desta divisão dividido pelo número de riscos identificados (13).
- d) Fórmula:  $1,95/0,9 = 2,17 \rightarrow 2,17/13 = 0,1667$  (\*100) = 16,67%.

## **12.4 ANÁLISE QUANTITATIVA DOS RISCOS**

A Análise quantitativa é a demonstração, em valores, do impacto financeiro que podem ser causados pela ocorrência dos riscos.

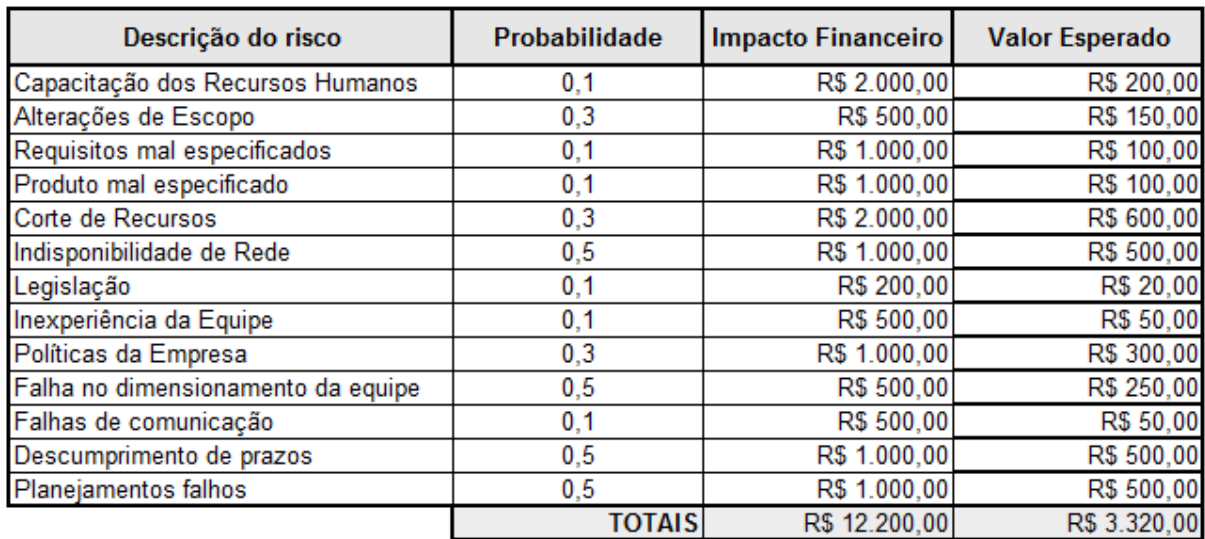

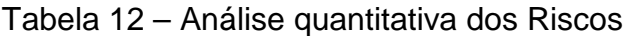

## **12.4 PLANO DE RESPOSTA AOS RISCOS**

O plano de resposta aos riscos tem como base a Matriz de Vulnerabilidade da qual, a partir da análise do impacto do risco (Baixo; Médio ou Alto) se define qual a ação a ser tomada (Aceitar, Mitigar ou Evitar).

## Quadro 11 – Plano de Resposta ao Risco

(continua)

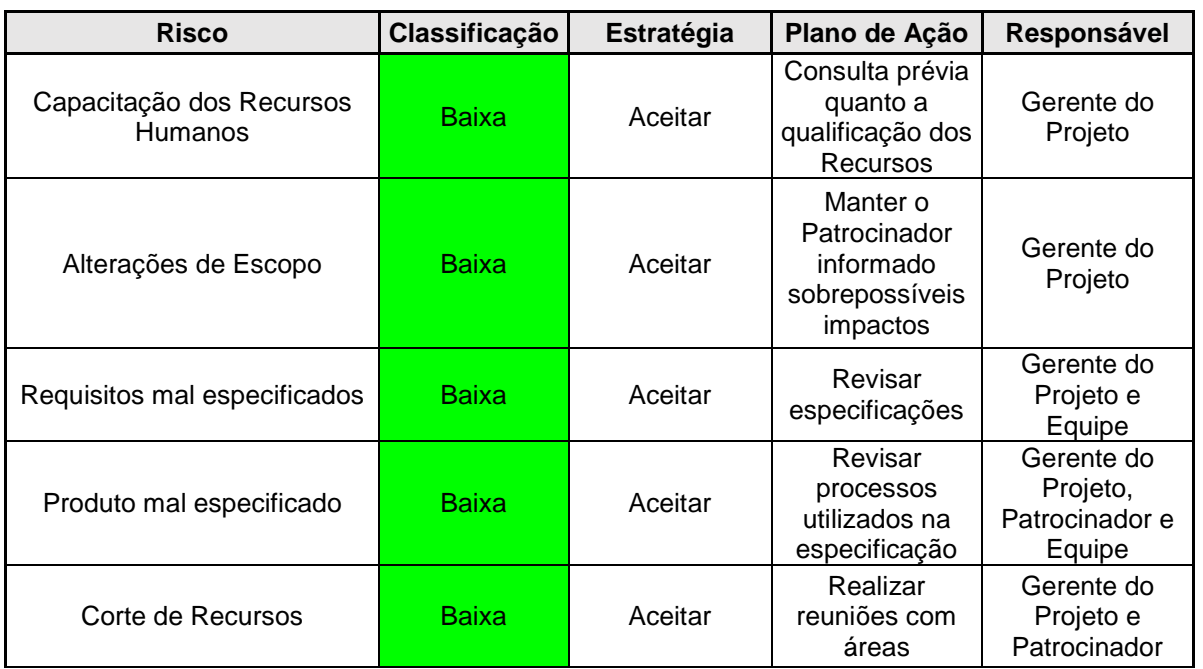

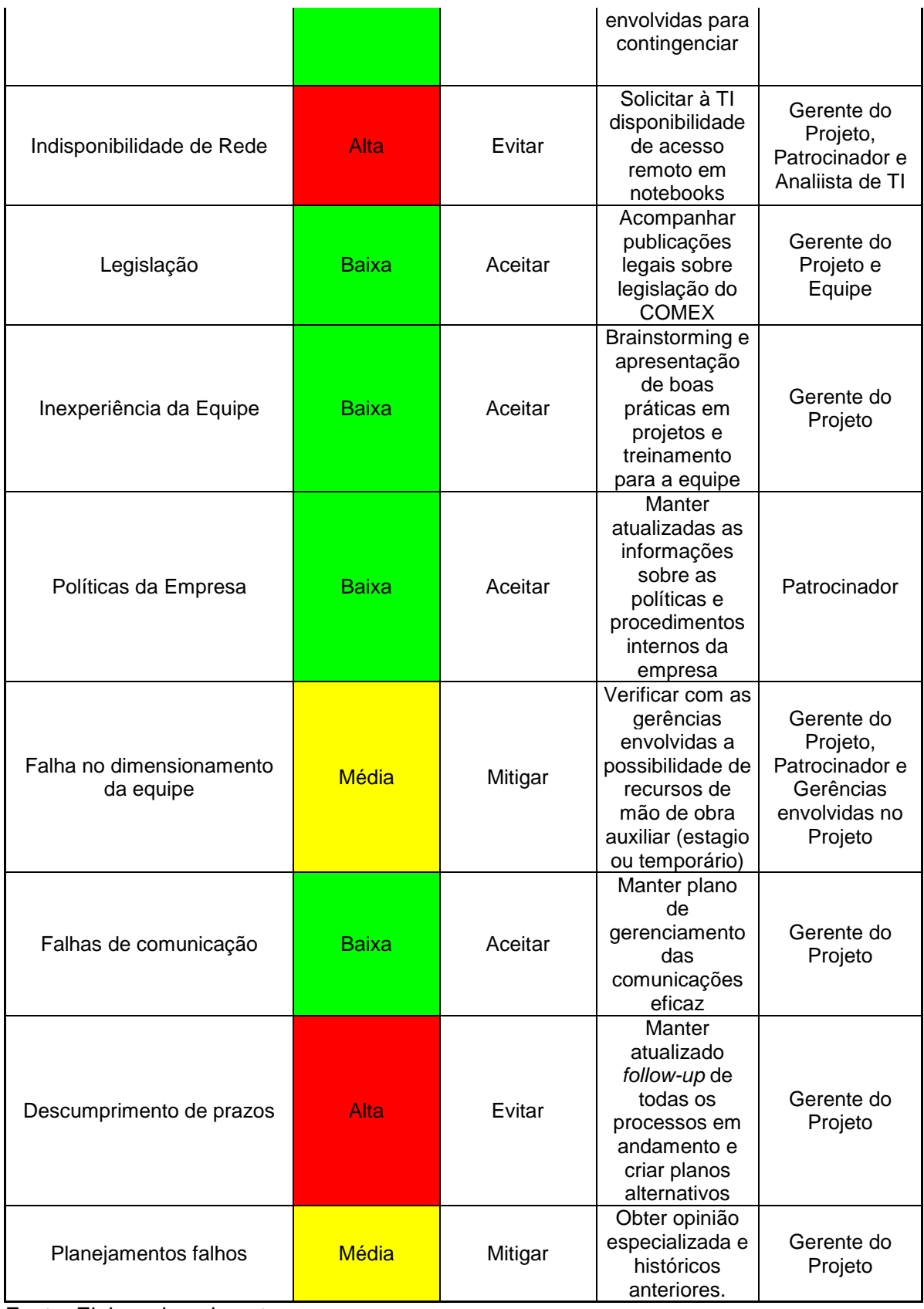

#### **13 PLANO DE GERENCIAMENTO DAS PARTES INTERESSADAS**

## **13.1 IDENTIFICAÇÃO DAS PARTES INTERESSADAS**

Identificar de forma precisa e adequada as partes interessadas dará ao gerente do projeto uma melhor visão, critérios e forma de abordagem para que consiga dar direcionamento e definir estratégias que irão de encontro com as expectativas destas partes interessadas para que elas atinjam um bom nível de engajamento no projeto.

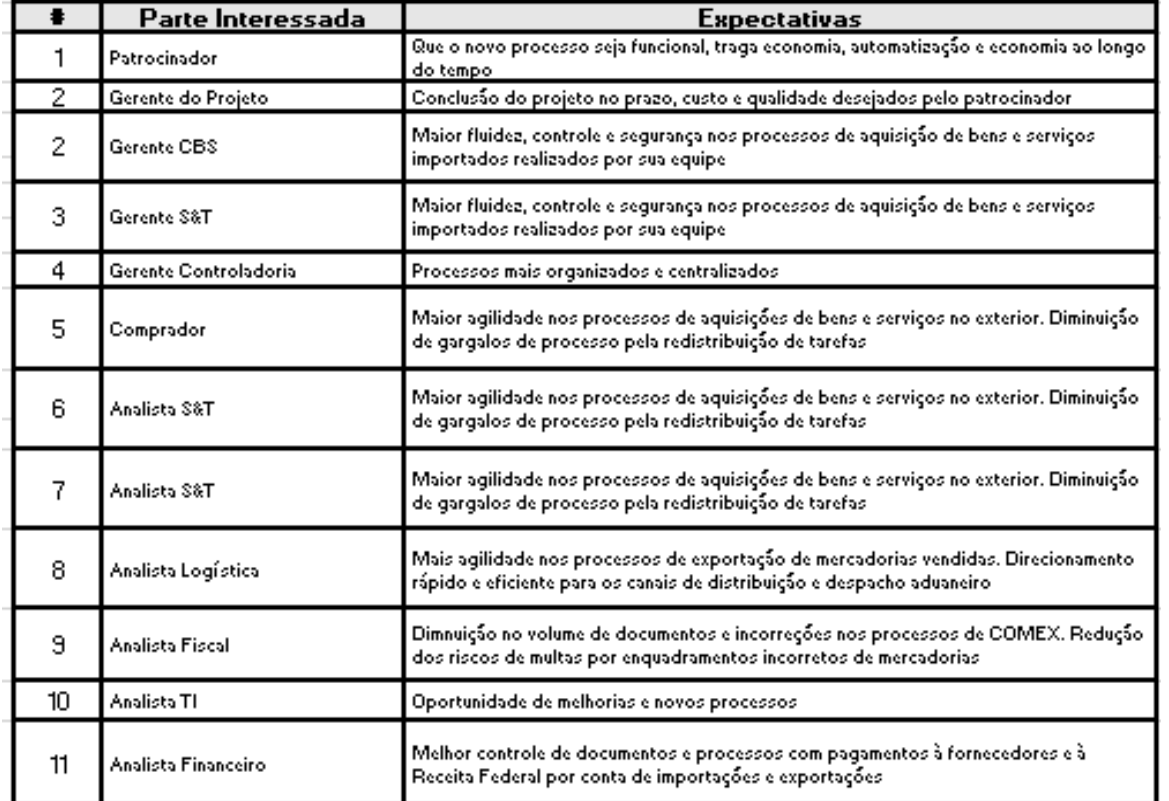

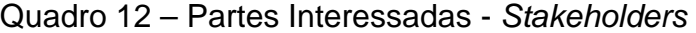

Fonte: Elaborado pelo autor

## **13.2 ANÁLISE DAS PARTE INTERESSADAS**

 A análise do enquadramento do Stakeholder quanto ao seu interesse no projeto, seu poder formal ou de influência sobre o projeto (positivo ou negativo), e o nível de impacto da sua atuação (positivo ou negativo). O modelo de enquadramento proposto pelo PMI é a matriz Grau de Impacto x Interesse

A matriz está representada na figura 7.

Figura 7 – Matriz Grau Impacto x Interesse

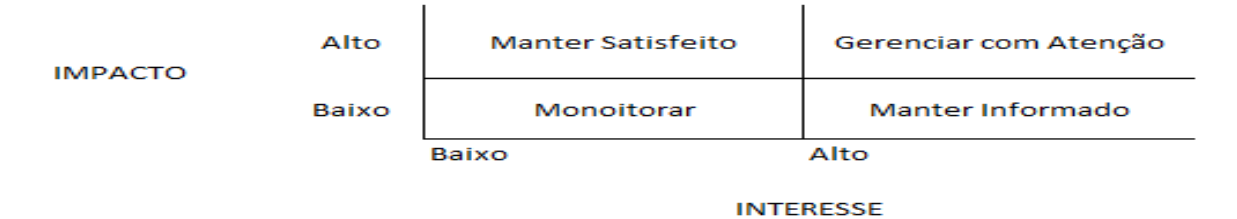

Fonte: Elaborada pelo autor

Quadro 13 – Priorização das Partes Interessadas

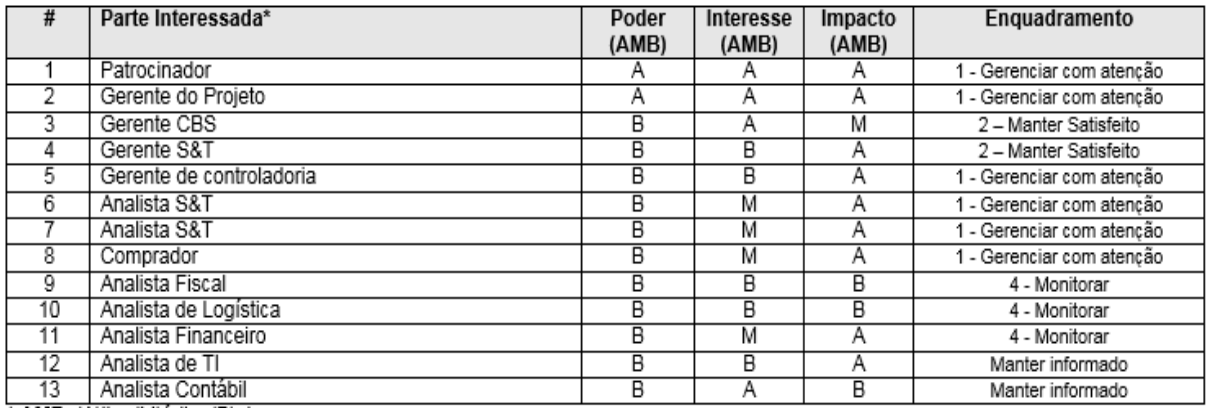

\* AMB: (A) Ito, (M) édio, (B) aixo

Fonte: Elaborada pelo autor

## **13.3 ADMINISTRAÇÃO DO PLANO DE GESTÃO DAS PARTES INTERESSADAS**

A administração do plano das partes é de responsabilidade do gerente do projeto. O plano pode ser revisaso, atualizado conforme necessidade.

#### **14 PLANO DE GERENCIAMENTO DAS AQUISIÇÕES**

#### **14.1 ANÁLISE DO FAZER OU COMPRAR**

Este é um projeto de melhoria de processos, desta forma, não estão previstas aquisições. Serão aproveitados tanto o recursos humanos com suas experiências e prerrogativas para atuação no projeto bem como os materiais, equipamentos e estrutura física da própria empresa.

 O projeto oportunizará melhoria da capacidade técnica e aumento de conhecimento para os integrantes da equipe, bem como a oportunidade de mudanças nas rotinas de trabalho, tornando o ambiente mais dinâmico e com novas oportunidades de crescimento pessoal e profissional.

Os recursos materiais necessários para o projeto foram identificados e listados no gerenciamento de recursos.

#### **14.2 ADMINISTRAÇÃO DO PLANO DE AQUISIÇÕES**

O gerente do projeto é o responsável pelo plano de gerenciamento das aquisições. O plano poderá ser atualizado ou alterado, quando necessário. As alterações seguirão o plano de gestão da mudança.

#### **15 CONSIDERAÇÕES FINAIS**

 Este é um plano de projeto para melhoria de processo interno da organização. Seu objetivo é reorganizar o setor de Comércio Exterior dando-lhe mais dinamismo, autonomia, agilidade, organização e padronização. O plano de projeto foi elaborado com base nas melhores práticas propostas pelo Guia PMBOK e está em sintonia com os padrões de QSMS – Qualidade Saúde Meio Ambiente e Segurança da empresa.

 Mesmo que o conhecimento técnico, a experiência, competência e boa organização da empresa e seus colaboradores, empenhados em desenvolver, melhorar ou criar novos produtos ou mesmo processos, as chances de sucesso, sem a aplicação das ferramentas, técnicas e boas práticas da Gestão de Projetos é muito pequena. As organizações podem alcançar seus objetivos sem a utilização destas técnicas mas, certamente, em as utilizando seus resultados serão ainda melhores e as chances de fracasso serão mínimas.

 O projeto possui total apoio do patrocinador e demais áreas envolvidas para que seja realizado e obtenha sucesso.

## **REFERÊNCIAS**

INSTITUTE, Project Management Inc.: Guia PMBOK 5ª Edição

VARGAS, Ricardo Viana: Manual Prático do Plano de Projeto, utilizando o PMBOK Guide – 5ª ed. 2014

PRADO, Darci e LADEIRA, Fernando: Planejamento e Controle de Projetos. – 8ª ed. 2014 (Vol. 2, Série Gerenciamento de Projetos)